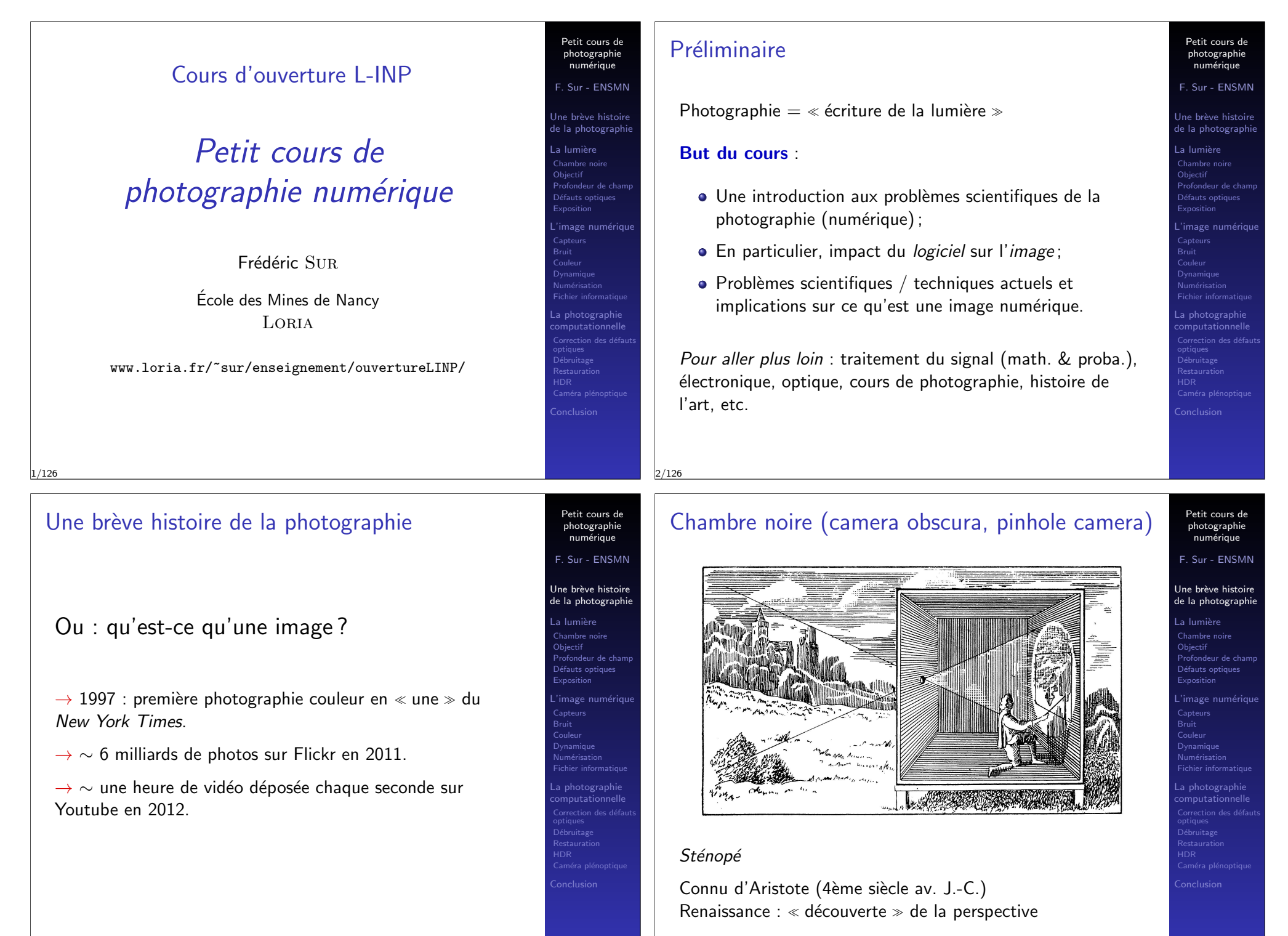

# Nicéphore Niépce

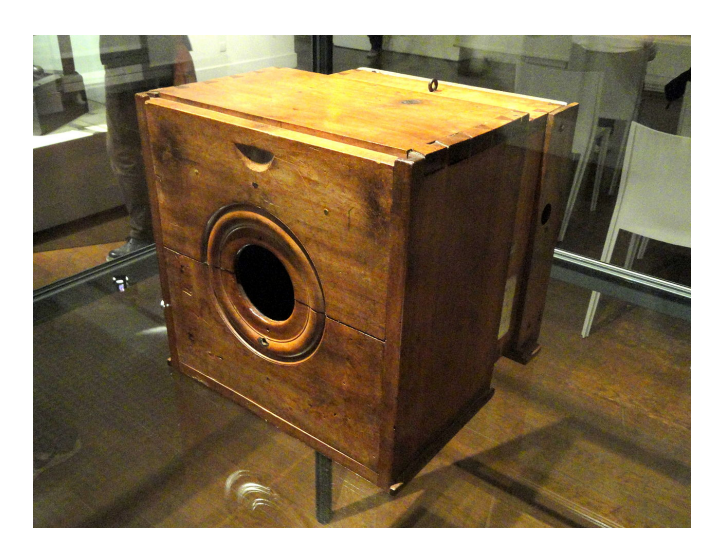

 $\textdegree$  Procédé héliographique  $\textdegree$  : 1820-1830 Surface sensible : bitume de Judée sur une plaque de verre 5/126

# Daguerréotype

7/126

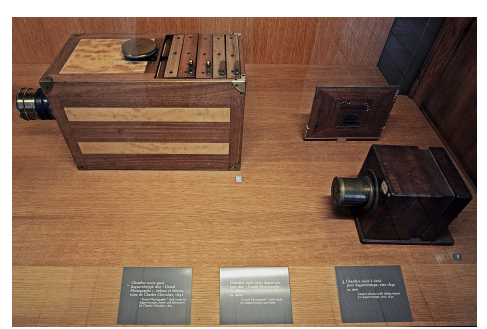

Louis Daguerre, associé de Niépce.

Plaque de cuivre recouverte de iodure d'argent, développée à la vapeur de mercure.

Positif uniquement (pas de reproduction)

Brevet acquis par le gouvernement français, qui en  $\ll$  dote libéralement le monde entier  $\gg$ .

Daguerréotypes chers, mais  $\ll$  daguerréotypomanie  $\gg$ .

 $\alpha \times \hat{A}$  partir d'aujourd'hui, la peinture est morte ! »

Petit cours de photographie numérique F. Sur - ENSMN Une brève histoire de la photographie La lumière Chambre noire Objectif Profondeur de champ Défauts optiques Exposition L'image numérique Capteurs Bruit Dynamique Numérisation La photographie

F. Sur - ENSMN Une brève histoire de la photographie La lumière

Chambre noire

Petit cours de photographie numérique

Objectif Profondeur de champ Exposition L'image numérique Capteurs Bruit Dynamique Numérisation Fichier informatique Lahotographi

 $126$ 

# Point de vue du Gras

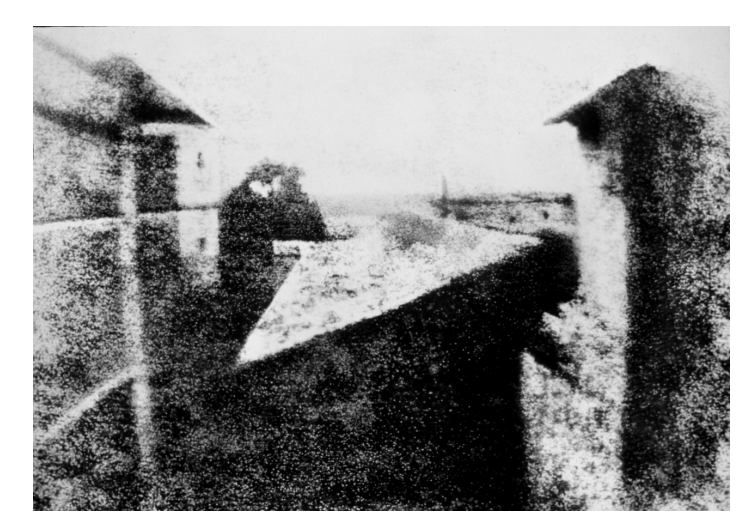

Première photographie (1827) Temps de pose : sans doute plusieurs jours ! Problème : arrêter la réaction chimique due à la lumière. 6/126

# Le Boulevard du Temple (1838)

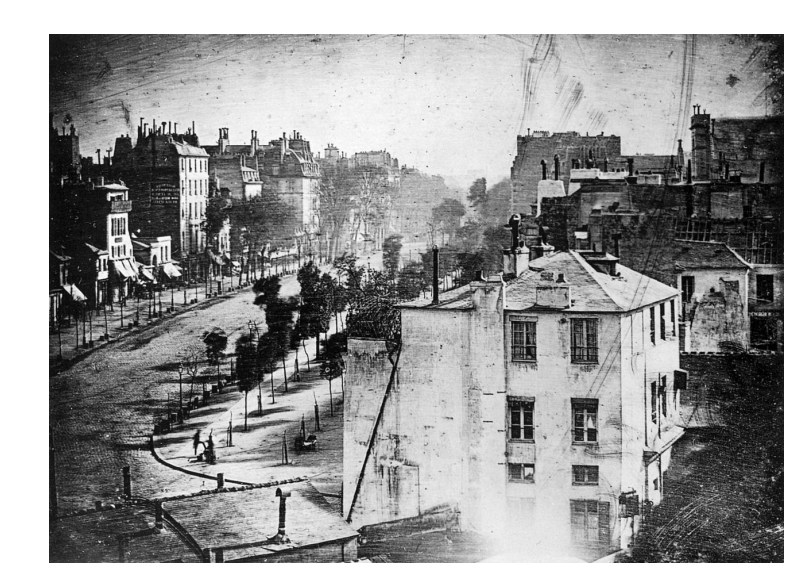

Temps de pose :  $> 10$  minutes.

Petit cours de photographie numérique

F. Sur - ENSMN

Une brève histoire de la photographi

La lumière Chambre noire Objectif Profondeur de champ Défauts optiques Exposition L'image numérique Capteurs Bruit Dynamique Numérisation Fichier informatique La photographie

> Petit cours de photographie numérique

Sur - ENSMN

Une brève histoire de la photographie

La lumière Chambre noire Objectif Profondeur de champ Exposition L'image numérique Capteurs Bruit Dynamique Numérisation Fichier informatique La photographie

# Procédé Talbot : le calotype

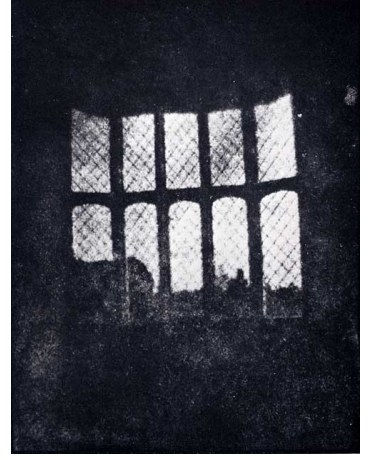

Abbaye de Lacock (1835) 1ère photographie avec

négatif.

William Henry Fox Talbot :  $\ll$  photogenic drawing  $\gg$ . Feuille de papier enduite de chlorure d'argent dans sa chambre noire : le négatif.

Moins bonne qualité que daguerréotype, et brevet. 9/126

# La photographie en couleurs : l'autochrome

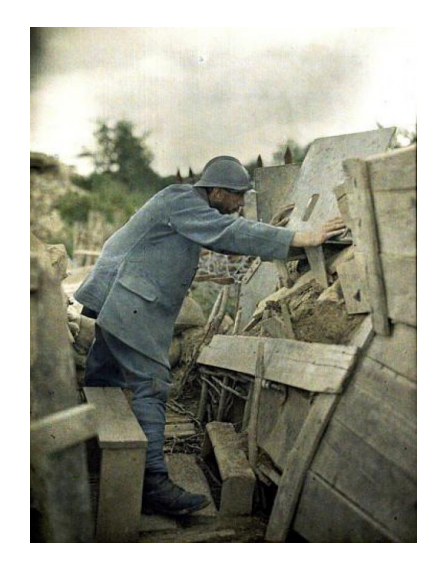

Frères Lumière 1903.

Grains de fécule de pomme de terre teints en rouge, vert, bleu, sur une plaque de verre.

Image unique.

Temps de pose : plusieurs minutes.

Petit cours de photographie numérique F. Sur - ENSMN

Une brève histoire de la photographie

a lumière Chambre noire Objectif Profondeur de champ Défauts optiques Exposition .<br>Image numériqu Capteurs Bruit Couleur Dynamique Numérisation La photographie

Petit cours de photographie  $numé$ rique F. Sur - ENSMN Une brève histoire de la photographie a lumière  $Chambra$ **Objectif** Profondeur de champ Exposition L'image numérique Capteurs Bruit Dynamique Numérisation Fichier informatique a photographie

### Noyade de Hippolyte Bayard, 1840

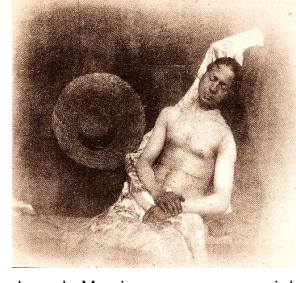

Positif sur papier (pas de reproduction)

1839 : première exposition de photographies.

Take a

Le cadavre du Monsieur que vous voyez ci-derrière est celui de M. Bayard, inventeur du procédé dont vous venez de voir ou dont vous allez voir les merveilleux résultats. À ma connaissance, il y a à peu près trois ans que cet ingénieux et infatigable chercheur s'occupait de perfectionner son invention. L'Académie, le Roi et tous ceux qui ont vu ces dessins que lui trouvait imparfaits les ont admirés comme vous les admirez en ce moment. Cela lui fait beaucoup d'honneur et ne lui a pas valu un liard. Le gouvernement qui avait beaucoup trop donné à M. Daguerre a dit ne rien pouvoir faire pour M. Bayard et le malheureux s'est nové. Oh ! instabilité des choses humaines ! Les artistes, les savants, les journaux se sont occupés de lui depuis longtemps et aujourd'hui qu'il y a plusieurs jours qu'il est exposé à la morgue personne ne l'a encore reconnu ni réclamé. Messieurs et Dames, passons à d'autres, de crainte que votre odorat ne soit affecté, car la figure du Monsieur et ses mains commencent à pourrir comme 14/2015 pouvez le remarquer.

# Kodak Brownie (1900)

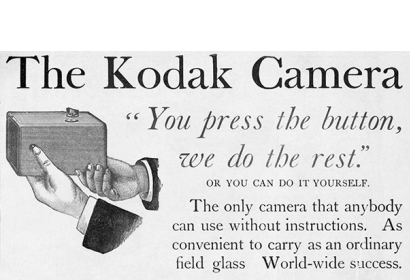

12/126

we do the rest." OR YOU CAN DO IT YOURSELF The only camera that anybody can use without instructions. As convenient to carry as an ordinary field glass World-wide success.

The Kodak is for sale by all Photo stock dealers. Send for the Primer, free. The Eastman Dry Plate & Film Co.

Price, \$25.00 - Loaded for 100 Pictures. POCHESTER N V Re-loading, \$2.00

George Eastman (fondateur Kodak) : film celluloid (1885). Premiers films en couleur modernes : Kodachrome (1935) et Agfacolor (1936).

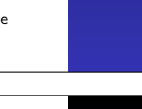

Restaurati

Petit cours de photographie numérique

Petit cours de photographie numérique F. Sur - ENSMN Une brève histoire de la photographie  $\overline{\phantom{a}}$ a lumière Chambre noire Objecti Profondeur de champ )éfauts optiqu Exposition 'image numériqu Capteurs Couleur Dynamique Numérisation Fichier informatique a photographi

F. Sur - ENSMN

Une brève histoire de la photographie

 $\Box$ a lumièn

Objectif Profondeur de champ Exposition L'image numérique Capteurs Bruit Dynamique Numérisation Fichier informatique La photographie

vith you

# Leica (1925)

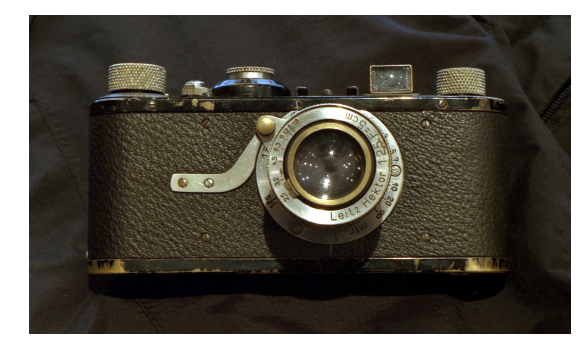

Oskar Barnack - Leica 1925 Film  $\ll 24x36 \gg$ : appareil compact Problème petit format : agrandissement nécessaire (donc grain de la pellicule fin)

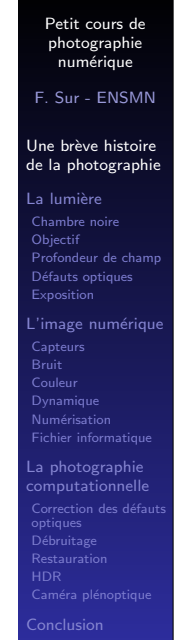

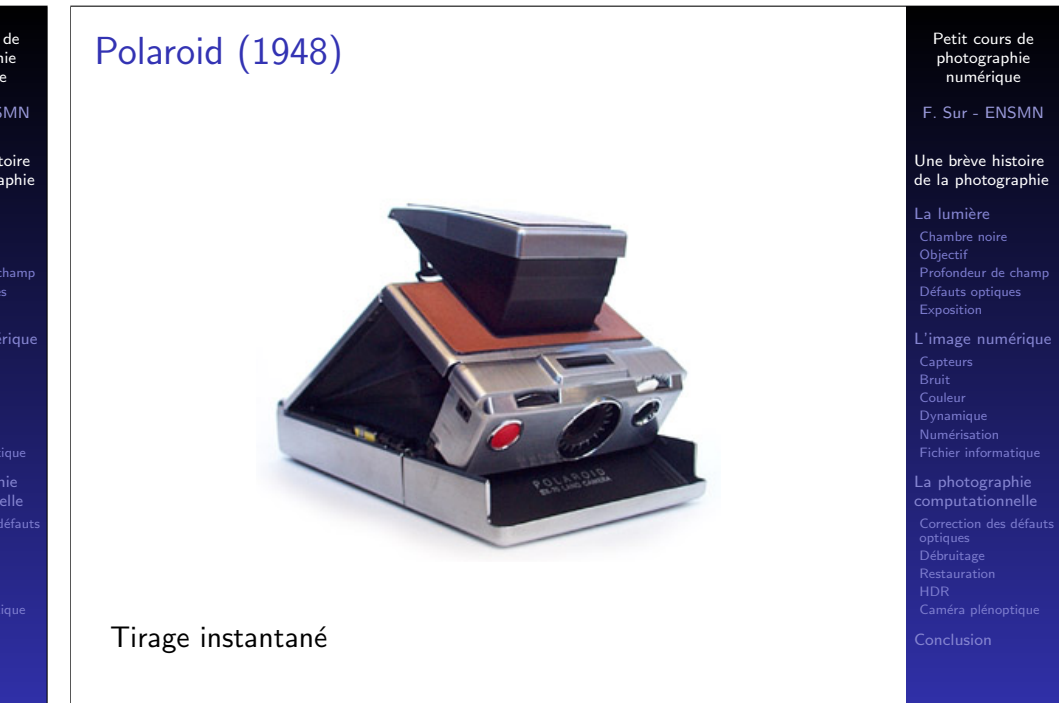

# Etc.

13/126

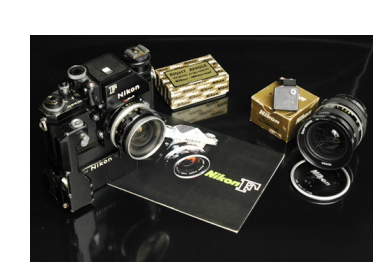

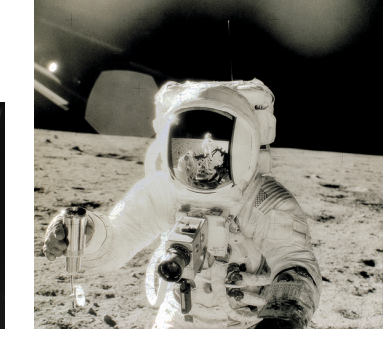

Jusque fin XXème siècle, améliorations des techniques chimie / optique / électronique (automatismes : autofocus, mesure d'exposition. . .)

Petit cours de photographie numérique F. Sur - ENSMN

14/126

Une brève histoire de la photographie n lumià  $Chambra$ **Objectif** Profondeur de champ Défauts optique

Capteur Bruit Dynamique Numérisation

Restauration

Exposition image numériqu

Fichier informatique a photographie

# L'appareil photo numérique

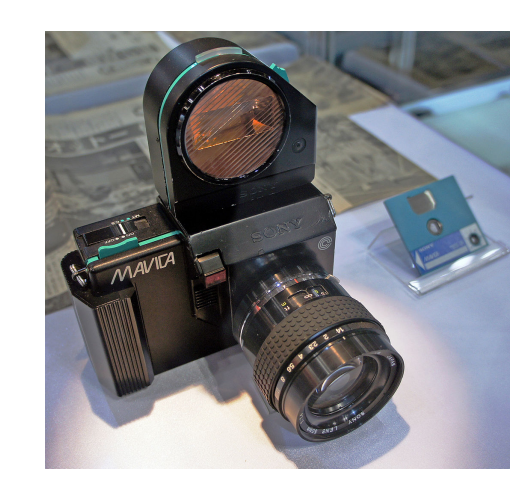

Mavica (Sony) : prototype en 1981. 490 x 570 points (280 000 pixels)

Petit cours de photographie num´erique

F. Sur - ENSMN

Une brève histoire de la photographie

Chambre noir **Objectif** Profo Défauts optique Exposition  $l'$ image nu Capteur Bruit Couleur Dynamique Numérisation Fichier informatique La photographie ) ébruitas Restauration Conclusion

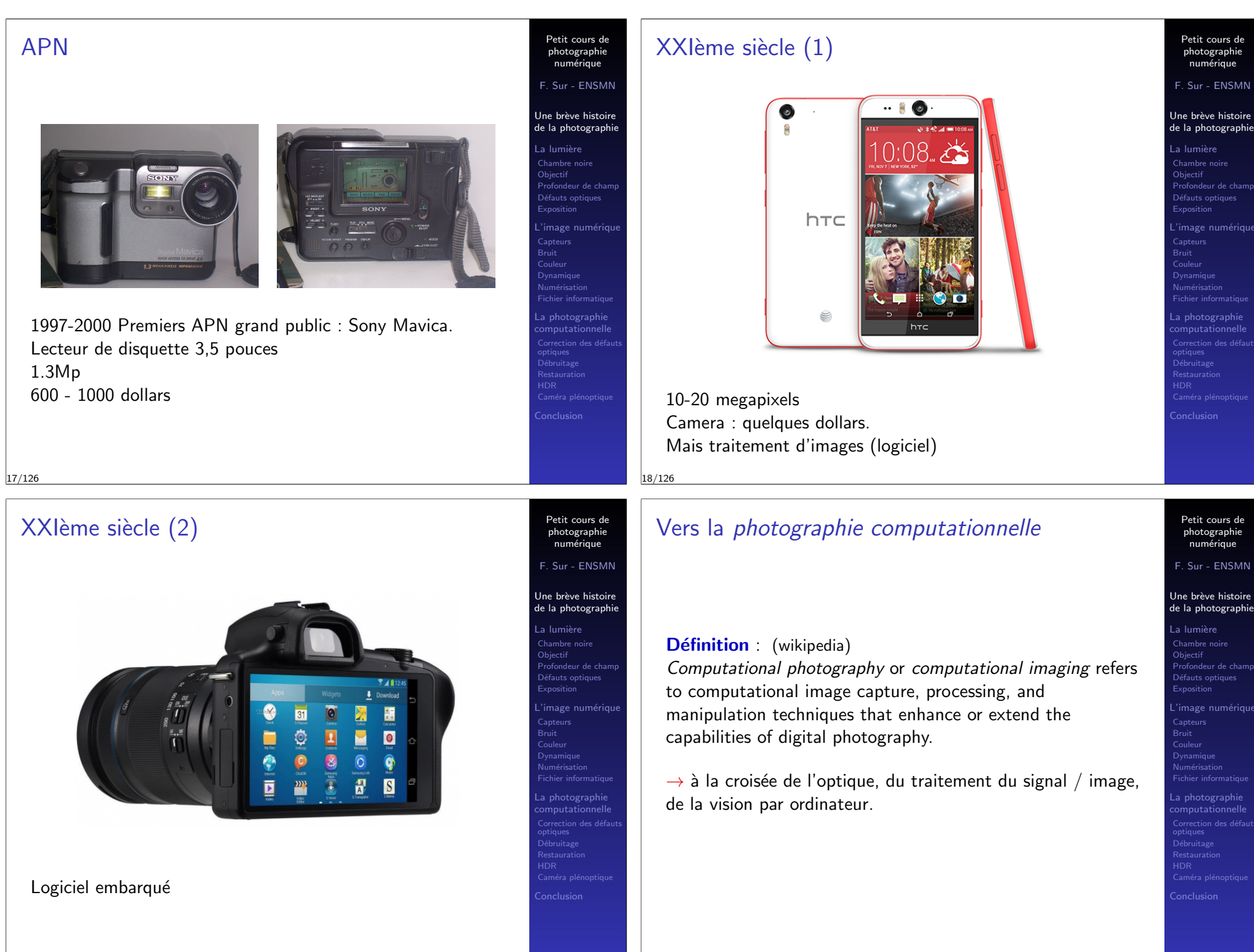

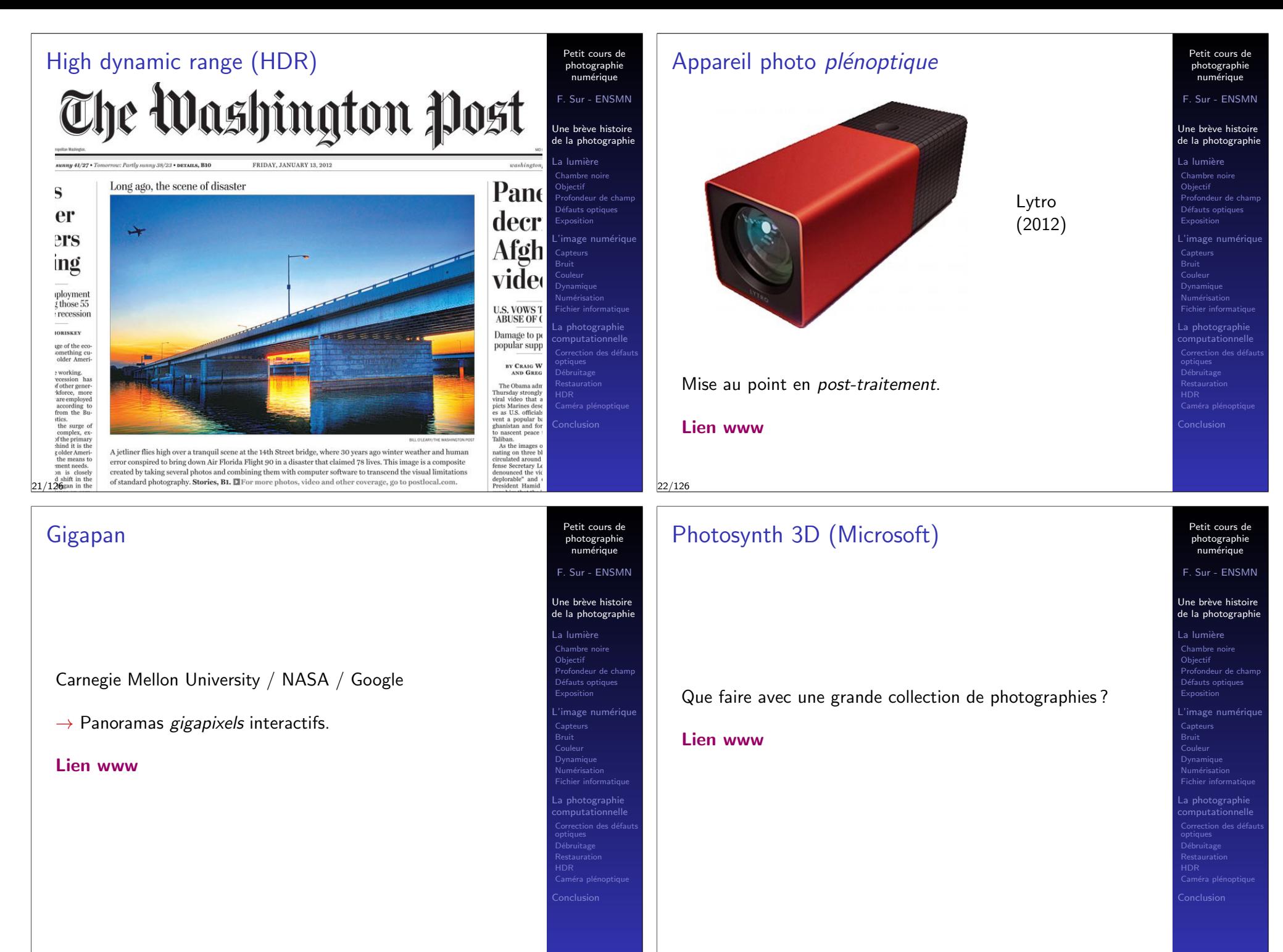

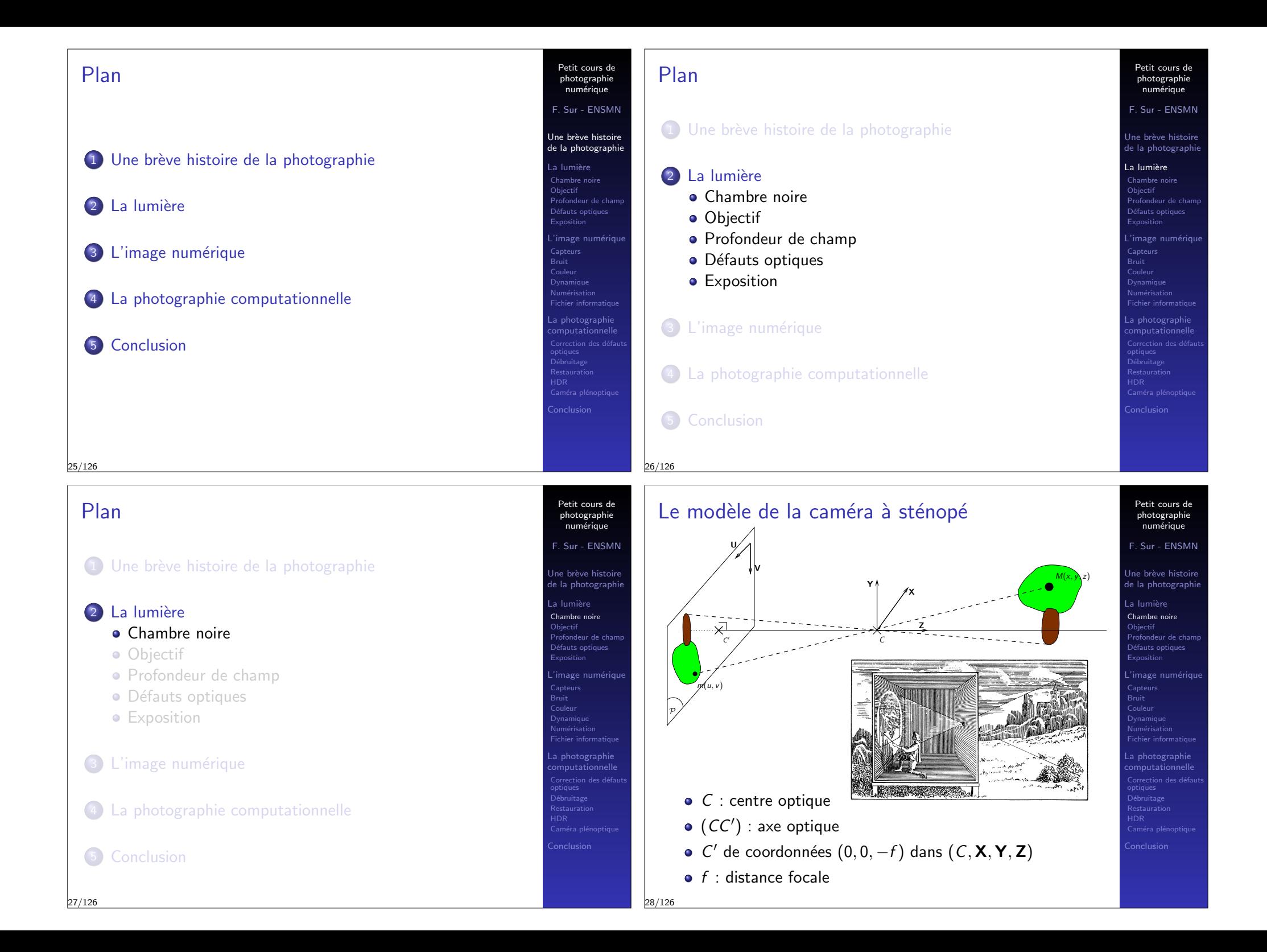

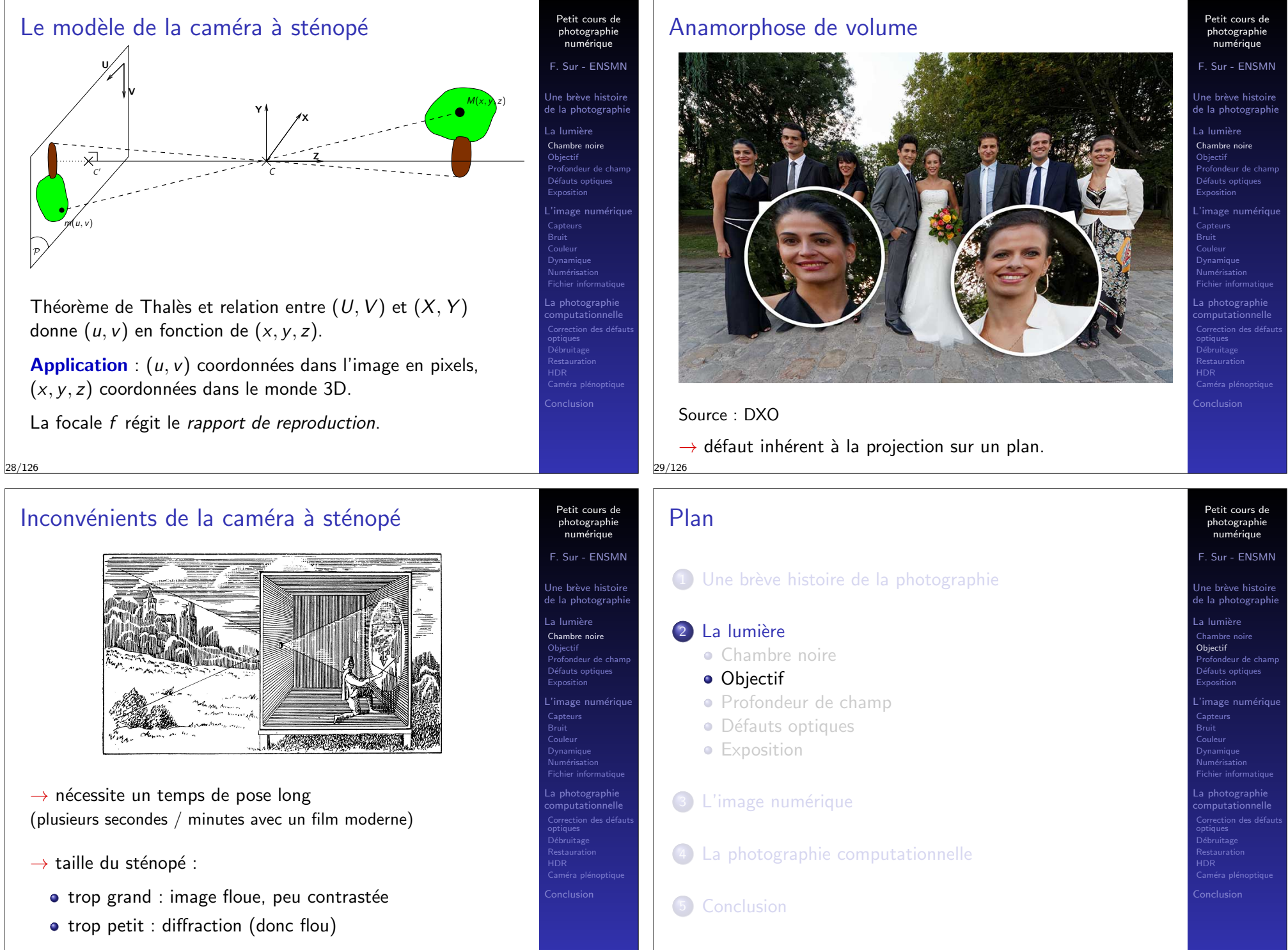

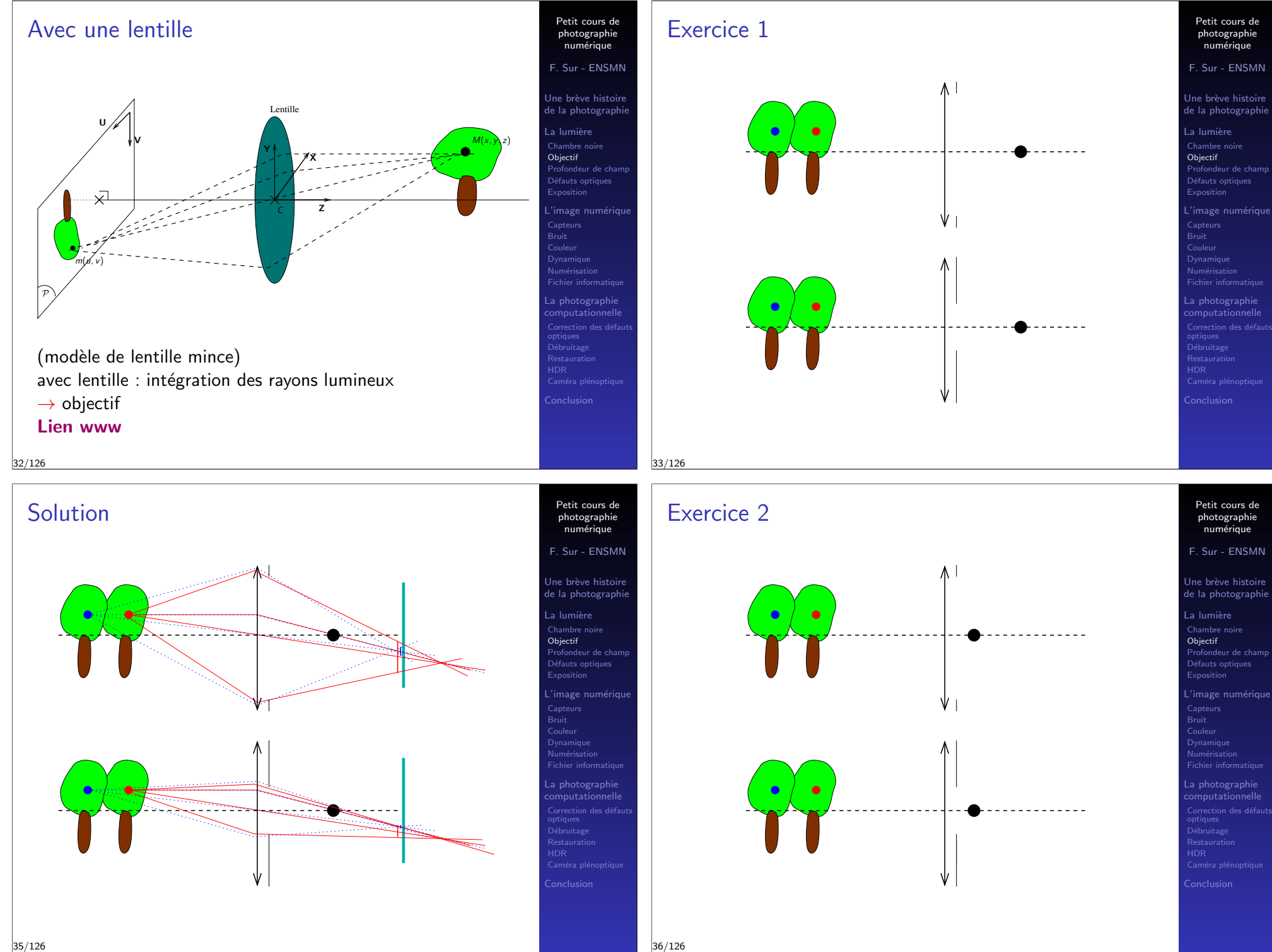

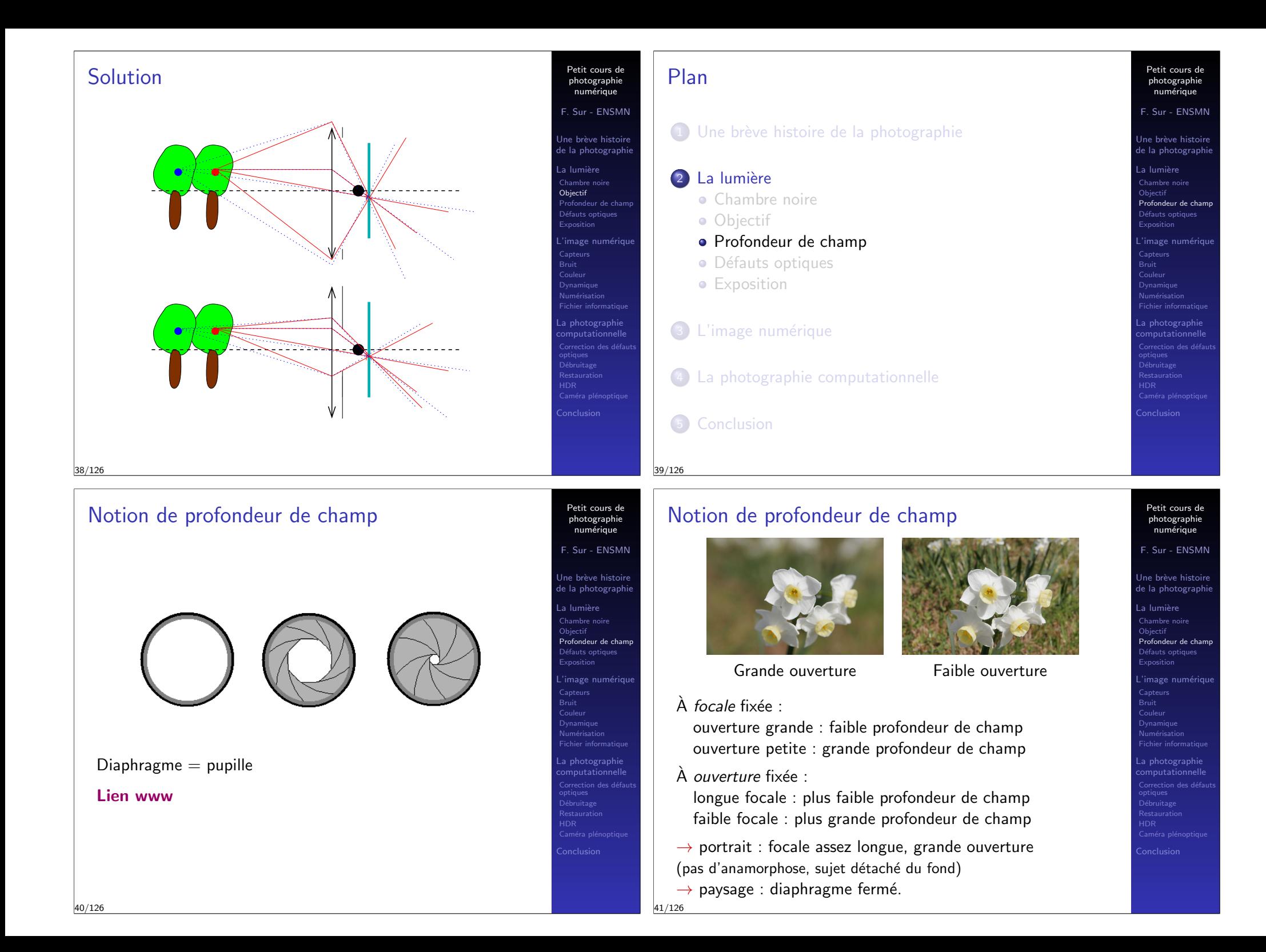

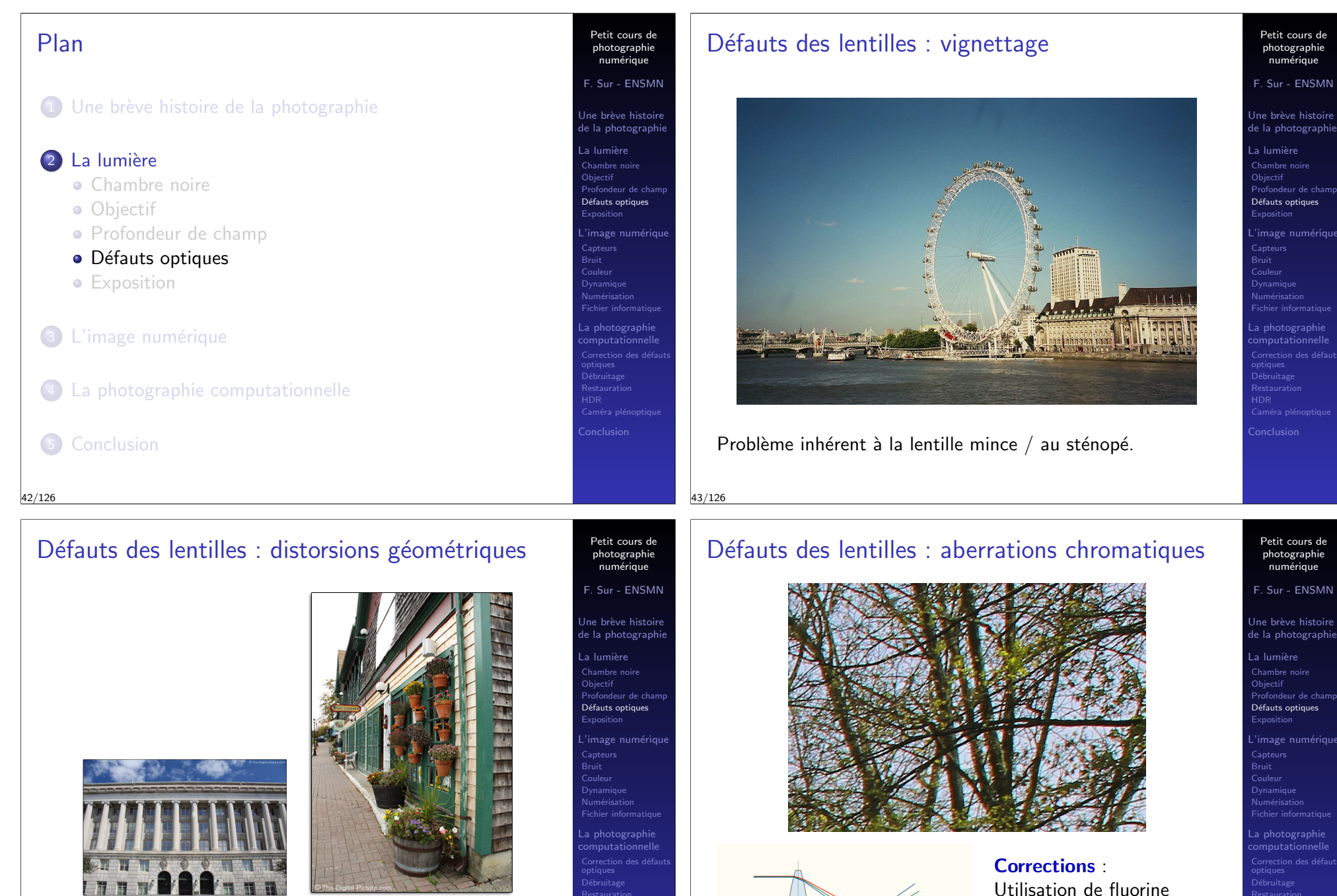

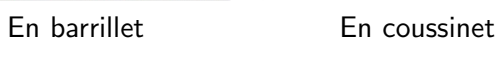

Corrections : groupement de lentilles

45/126

Aberration chromatique

Double achromatique Triplet apochromatique

Cas de la photo IR ou UV.

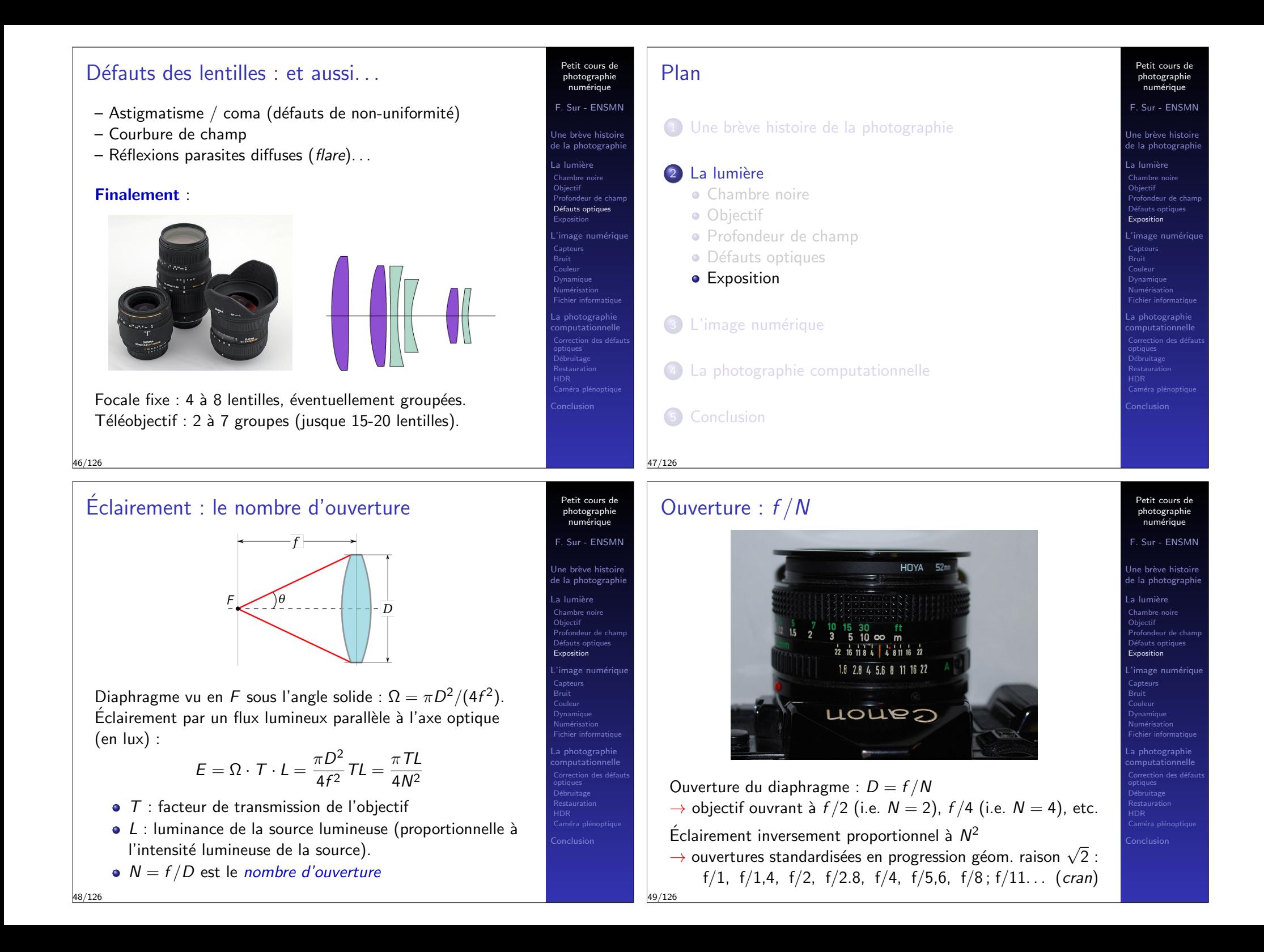

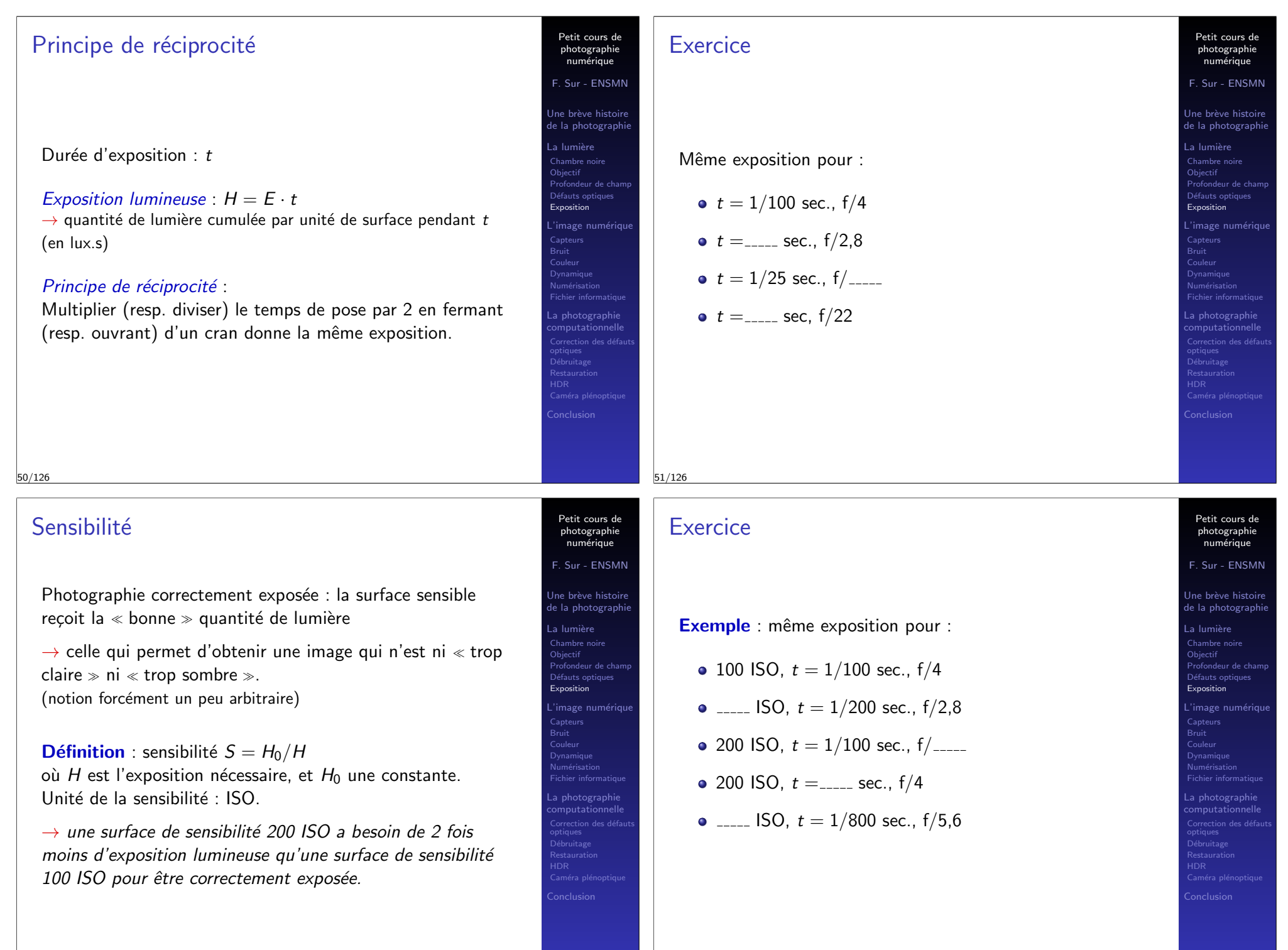

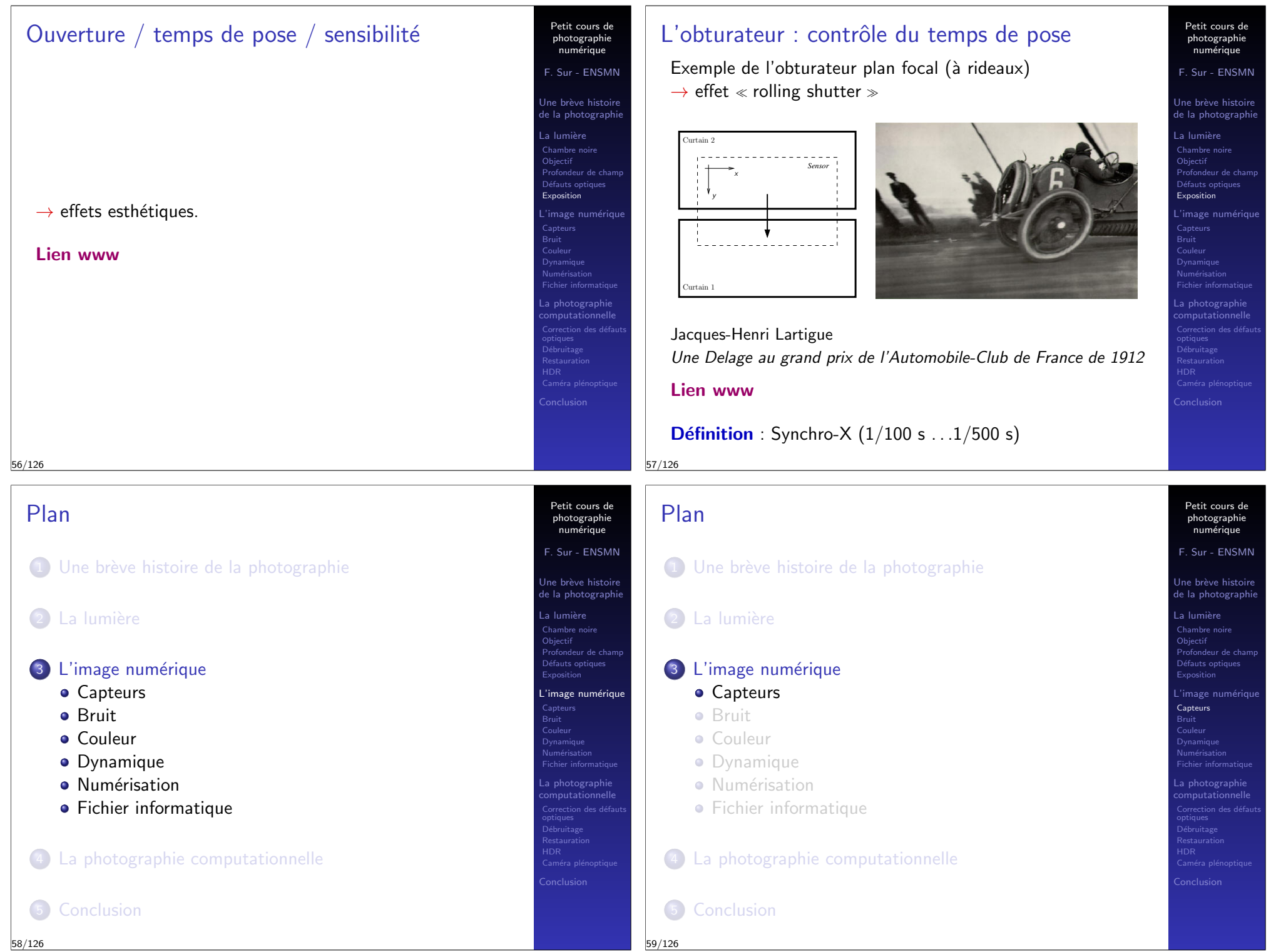

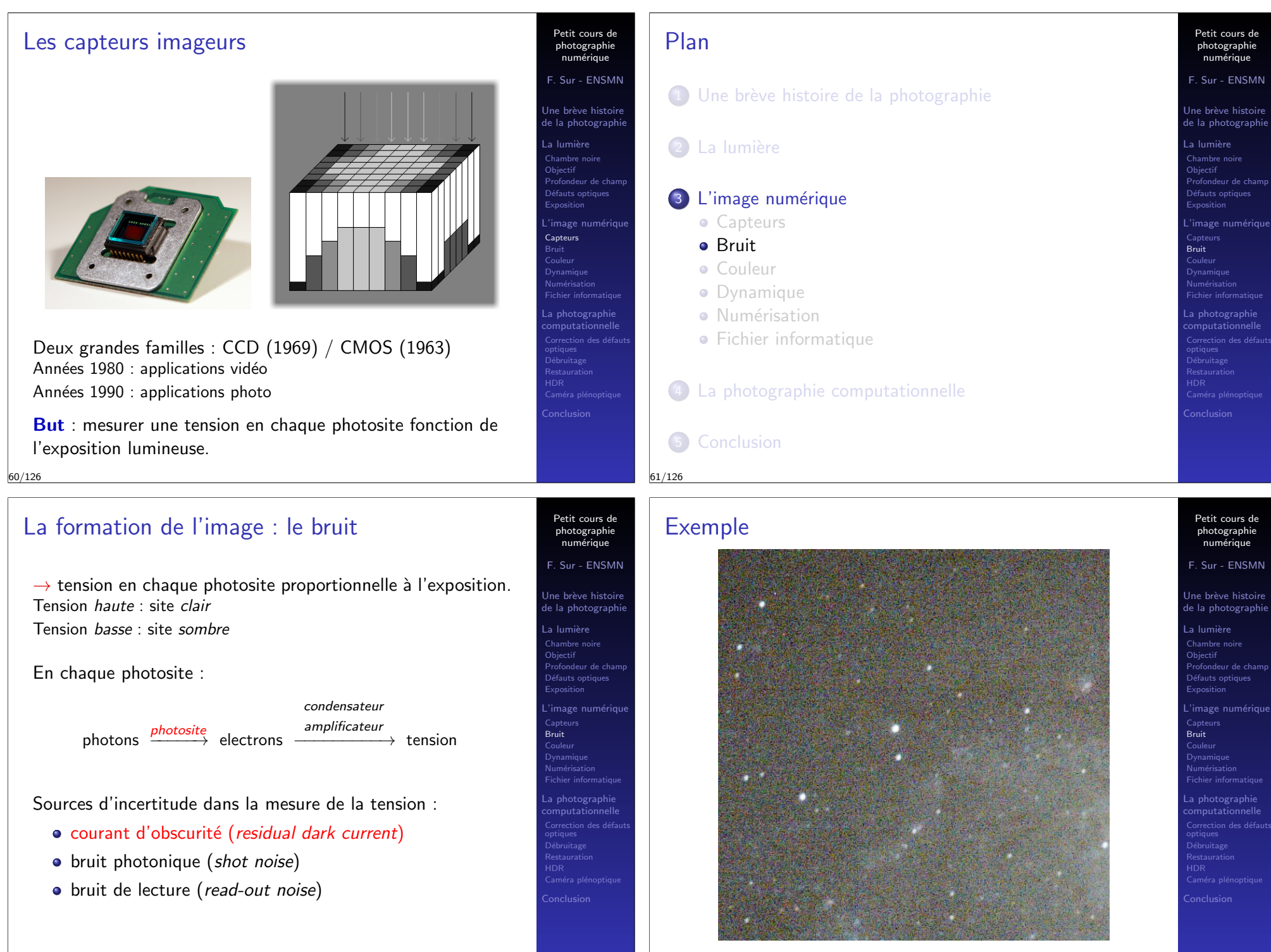

# Modèle stochastique

Tension en un photosite pendant une durée d'exposition  $t$  :

$$
u = \mu + g\eta_{p+d} + \delta
$$

- $\bullet$   $\mu$  : décalage (offset)
	- $\rightarrow$  fixé par le constructeur
- · *p* nombre moyen d'électrons générés par les photons arrivant pendant t
	- $\rightarrow$  proportionnel à l'exposition lumineuse par l'intermédiaire de l'efficacité quantique
- · d nombre moyen d'électrons spontanément générés pendant t (dark current)
- $\bullet$   $\eta_{p+d}$  variable aléatoire de Poisson ( $\lambda = p + d$ )
- $g :$  coefficient d'amplification (gain)
- $\delta$  variable aléatoire gaussienne (moyenne 0, variance  $\sigma^2)$

Remarque :  $d$  dépend de la température et de  $t$ .

 $\rightarrow$  en conditions normales, pour  $t < 1$  sec.,  $d = 0$ .

### 64/126

# Propriété du bruit

Modèle stochastique :

$$
u = \mu + g\eta_{p+d} + \delta
$$

Conséquence :

\n- $$
E(u) = \mu + g(p + d)
$$
\n- $Var(u) = g^2(p + d) + \sigma^2 = gE(u) + \sigma^2 - g\mu$
\n

Propriété : la variance du bruit est une fonction affine de la tension mesurée moyenne (représentant l'exposition).

Petit cours de photographie numérique F. Sur - ENSMN **Jne brève histoire** de la photographi La lumi`ere Chambre noire Objectif Profondeur de champ Exposition L'image numérique Capteurs Bruit Dynamique Numérisation Fichier informatique La photographie Restaurati

Restaurat

Petit cours de photographie numérique F. Sur - ENSMN Jne brève histoire de la photographi a lumière  $Chambra$ **Objectif** Profondeur de champ Défauts op Exposition image numériq Capteurs Bruit Couleur Dynamique Numérisation La photographie

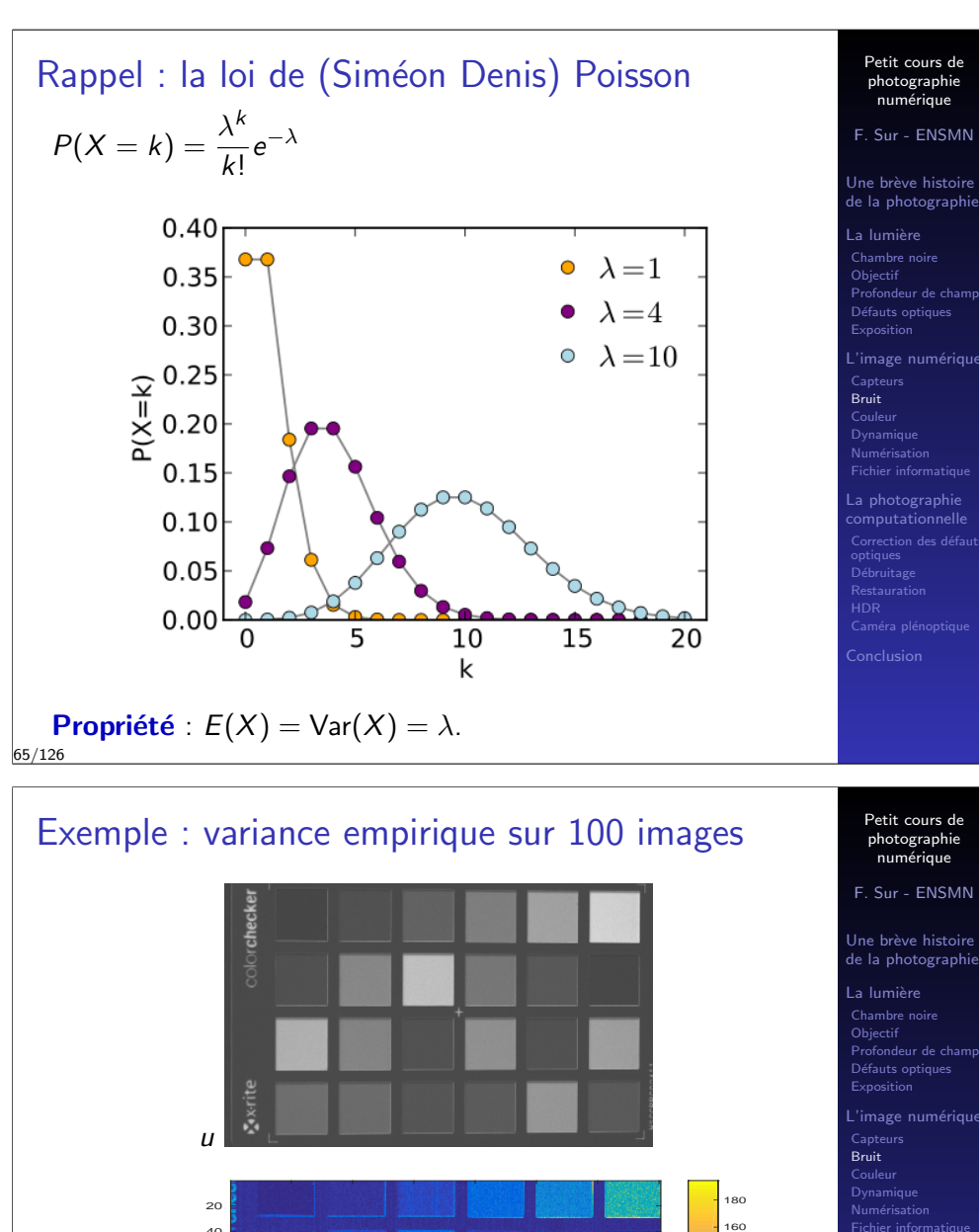

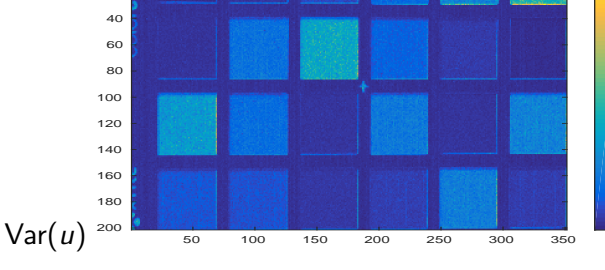

Profondeur de champ L'image numérique Fichier informatique a photographie Restaura

# Le gain règle la sensibilité

**Hypothèse** :  $d = 0$  (conditions  $\ll$  normales  $\gg$ )

$$
\begin{cases}\nE(u) = \mu + gp \\
\text{Var}(u) = gE(u) + \sigma^2 - g\mu\n\end{cases}
$$

 $\rightarrow$  si durée de pose divisée par 2 (ou diaphragme fermé d'un  $cran$ , alors  $p$  divisé par 2, mais on garde la même tension moyenne  $E(u)$  en multipliant le gain g par 2.

 $\rightarrow$  le gain permet de régler la sensibilité (ISO) du capteur.

**Contrepartie** : variance du bruit  $\lambda$  quand gain  $\lambda$ .

Remarque pour les poses longues : compromis gain / temps de pose (dark noise)

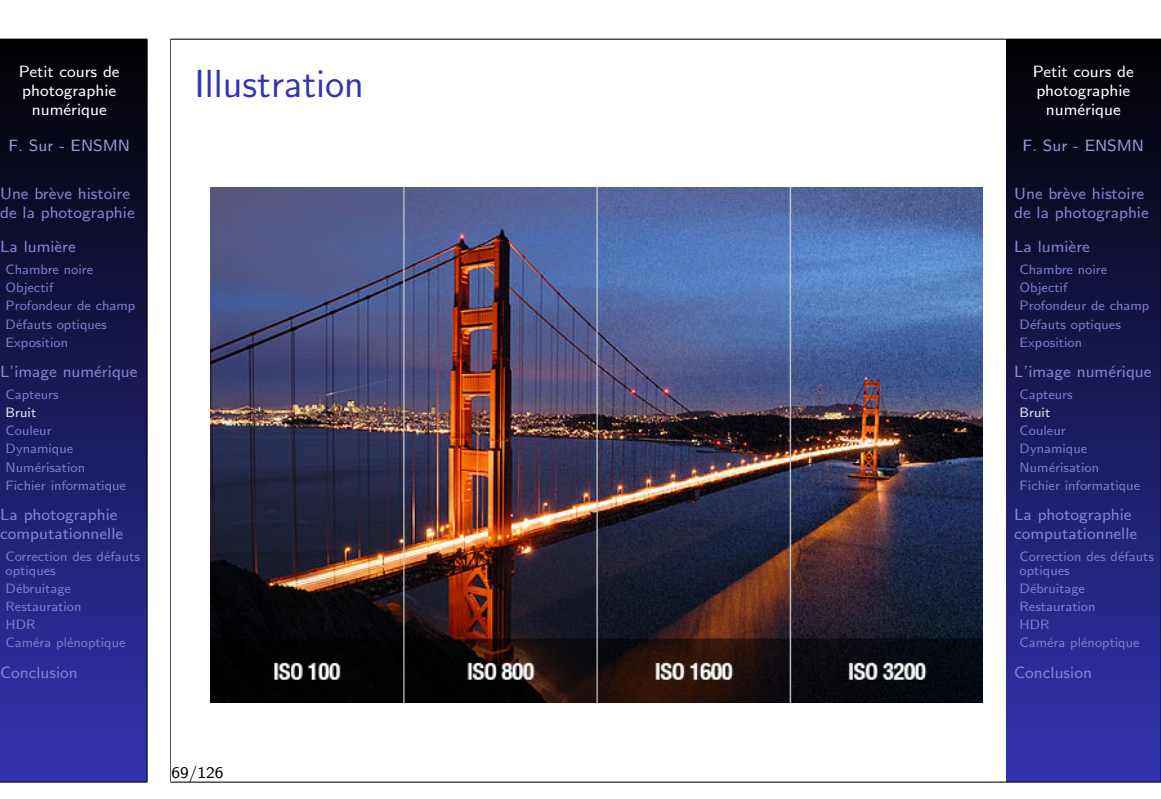

### 68/126

#### Petit cours de photographie num´erique F. Sur - ENSMN Une brève histoire de la photographie La lumière Chambre noire Objectif Profondeur de chan Défauts optiques .<br>image numérique Capteurs Bruit Couleur Dynamique Numérisation Fichier in La photographie Correctio **Restauration** Caméra ple Conclusion Question Intérêt d'avoir des  $\ll$  gros  $\gg$  photosites ? Petit cours de photographie numérique F. Sur - ENSMN de la photographie La lumière Chambre noire Objectif Profondeur de char Défauts optiques **Exposition** L'image numérique Capteurs Bruit Couleur Dynamique Numérisation Fichier informatique La photographie Restauration Caméra p Conclusion Plan <sup>1</sup> Une brève histoire de la photographie 2 La lumière 3 L'image numérique **•** Capteurs **•** Bruit **•** Couleur **·** Dynamique · Numérisation **•** Fichier informatique 4 La photographie computationnelle **5** Conclusion 72/126

Bruit

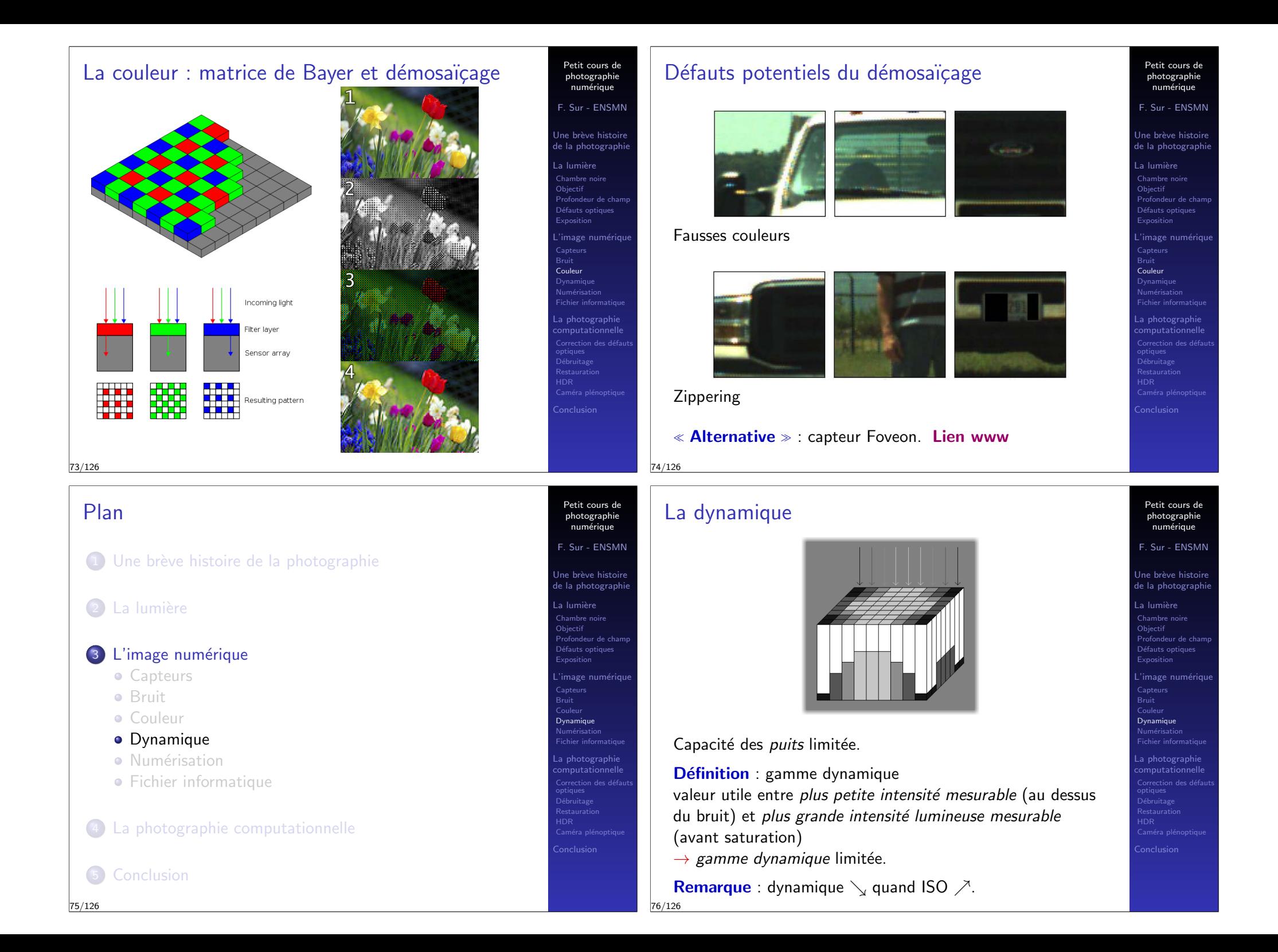

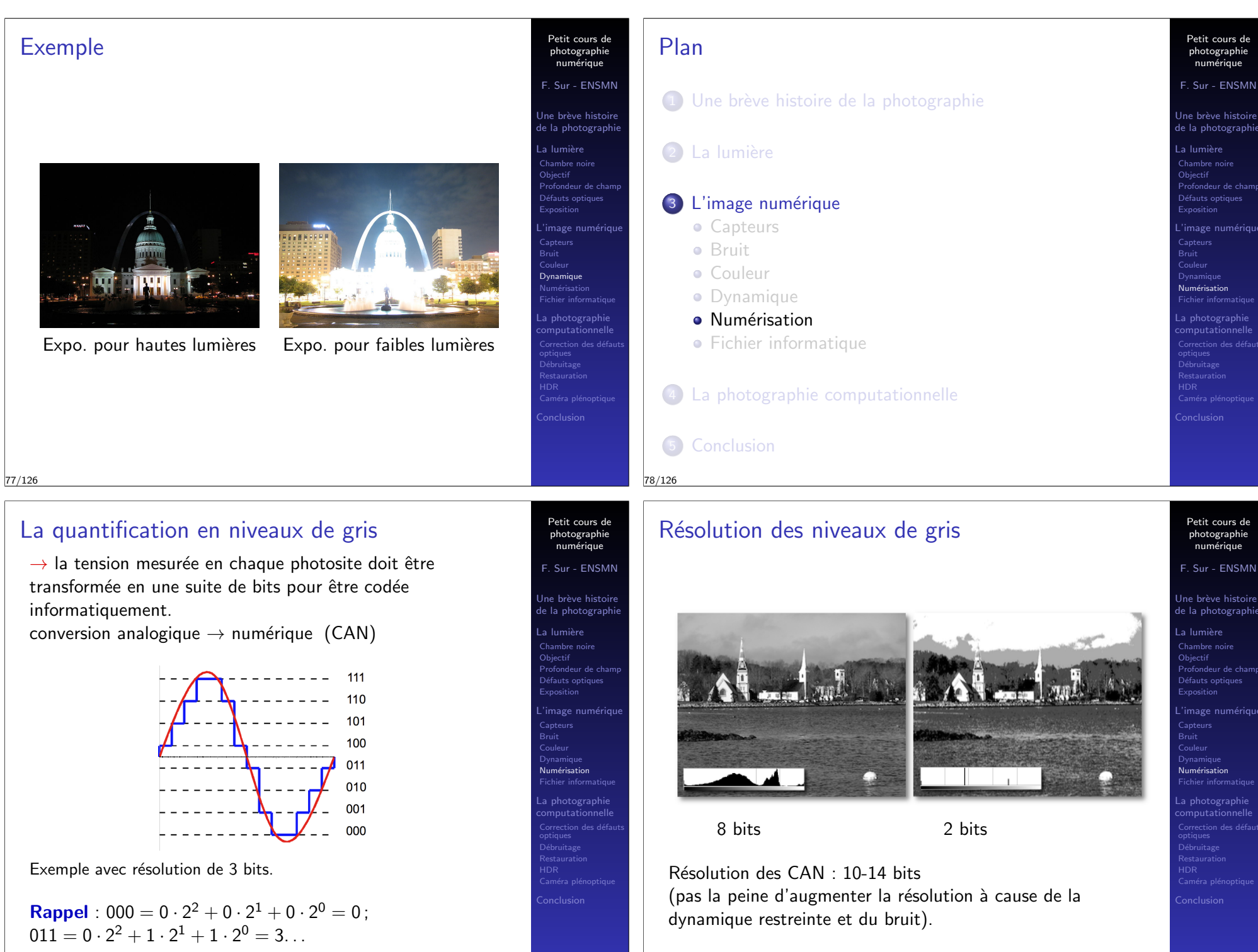

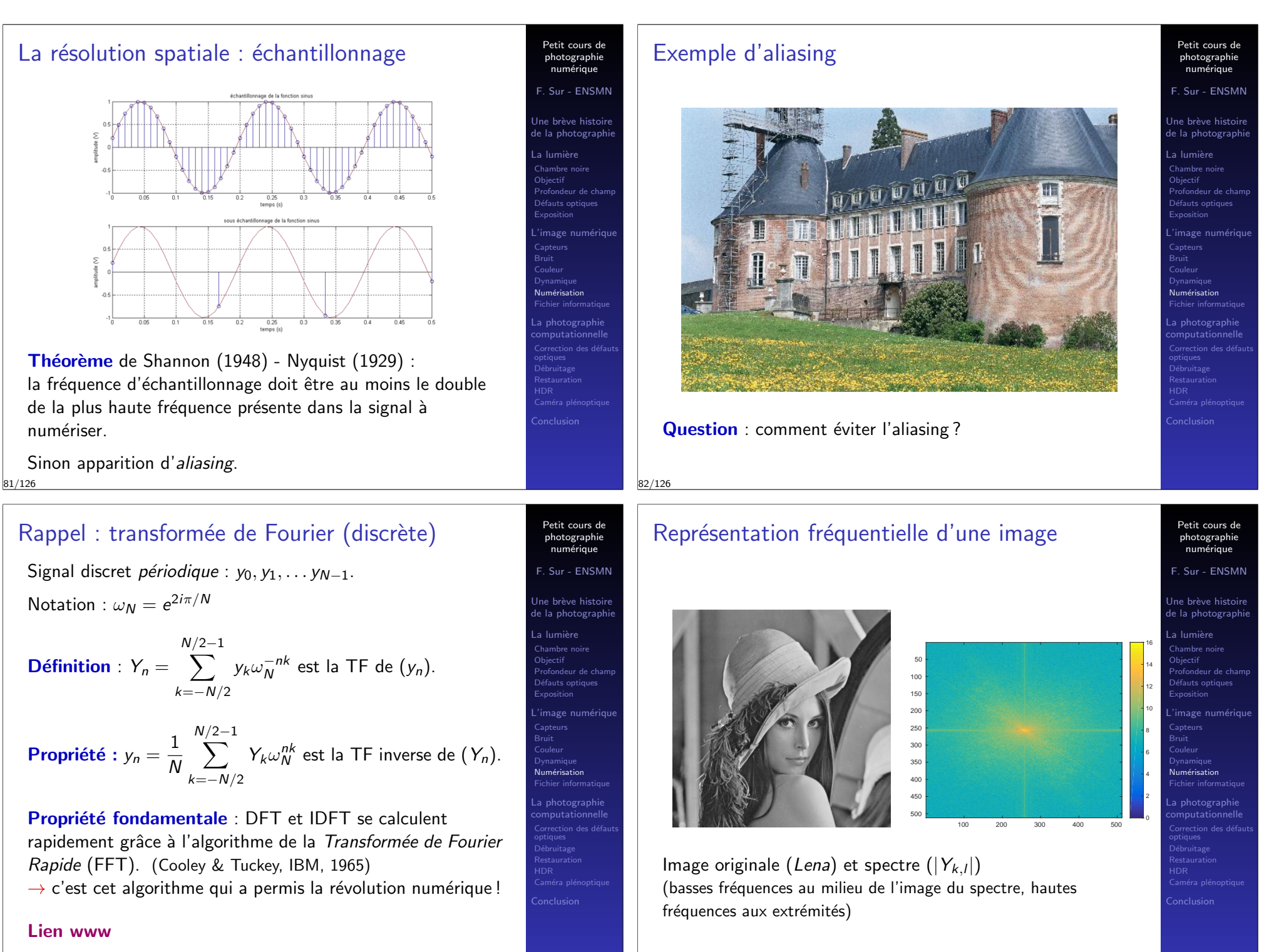

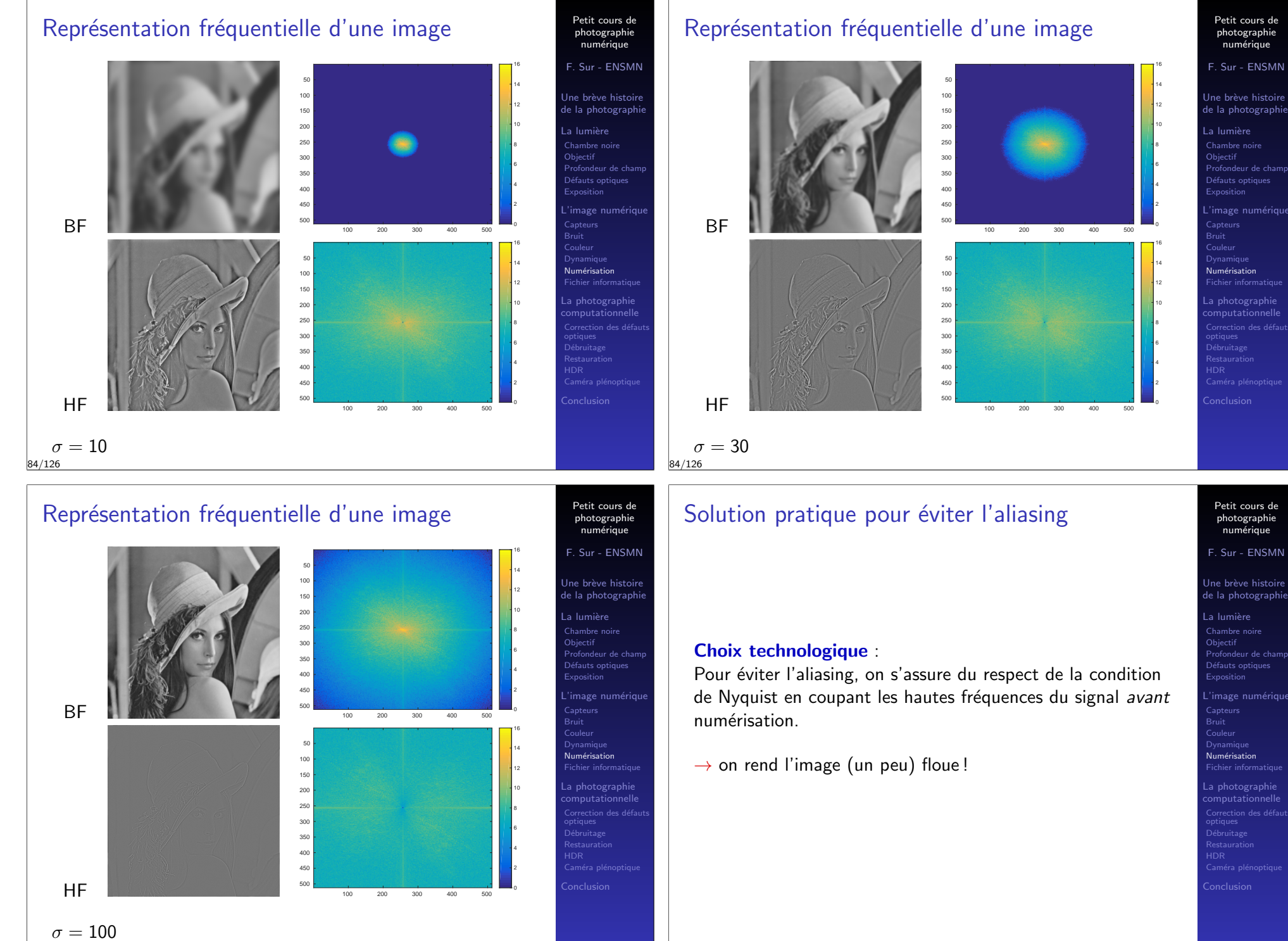

# Filtre passe-bas / anti-aliasing

- Le "capteur" :
	- 1 : filtre passe-bas (anti-aliasing)
	- 2 : filtre de Bayer
	- 3 : CMOS ou CCD

 $\rightarrow$  nécessité de placer un filtre passe-bas devant le capteur (ou une optique peu  $\ll$  piquée  $\gg$ )

 $\rightarrow$  ... ou « course aux mégapixels » : capteur de résolution supérieure à la meilleure optique (limitée de toute façon par la diffraction).

Conséquence : dans les appareils haut de gamme récents ou sur les smartphones, le filtre AA est supprimé.

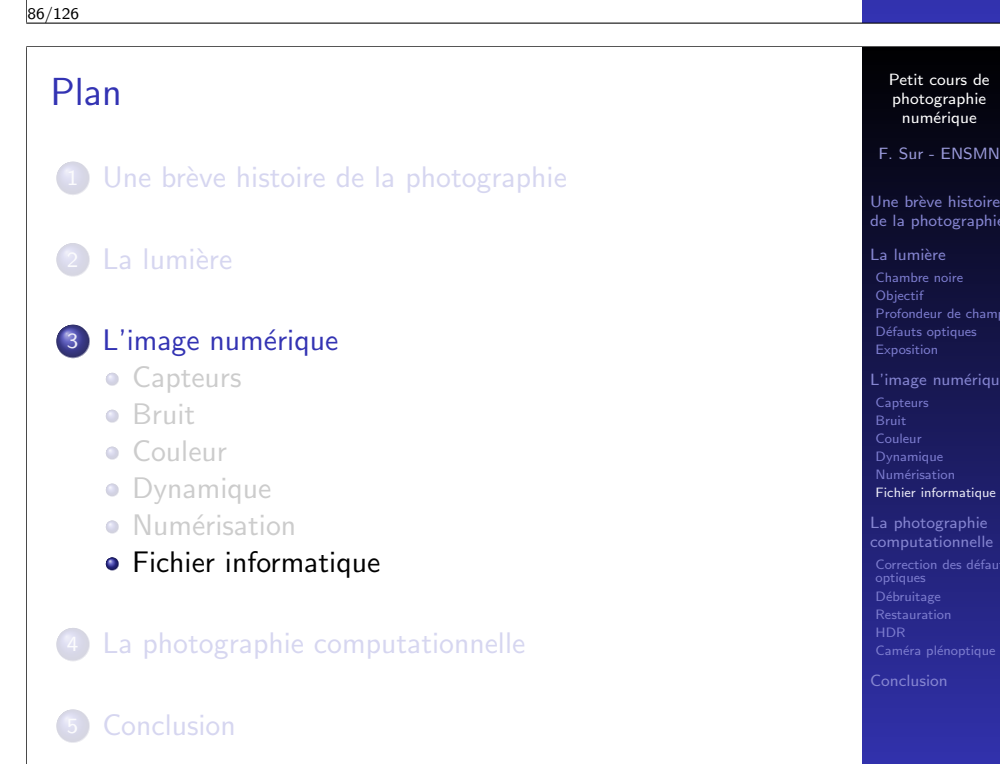

Petit cours de photographie numérique F. Sur - ENSMN

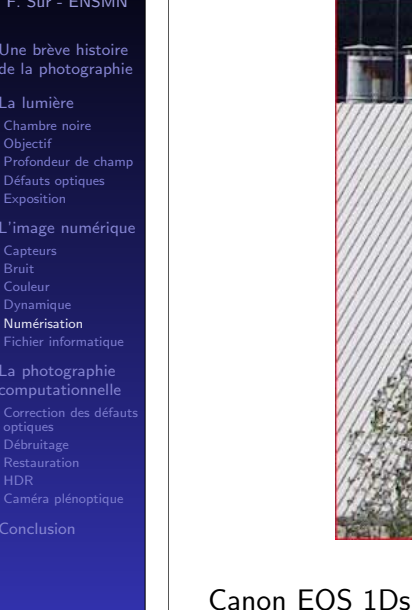

# 87/126

Exemple d'aliasing (réel)

# Pré-traitement : correction gamma

Fichier RAW : représentation linéaire de l'éclairement comme un "niveau de gris" (ou R,V1,V2,B)

Mais :

- les écrans ne produisent pas un éclairement proportionnel au niveau de gris
- l'oeil n'est pas linéaire : on perçoit mieux les nuances dans les tons sombres que dans les tons clairs.
- $\rightarrow$  on ne discrétise pas u, mais  $u^{\gamma}$ , avec  $\gamma = 1/2, 2$ .

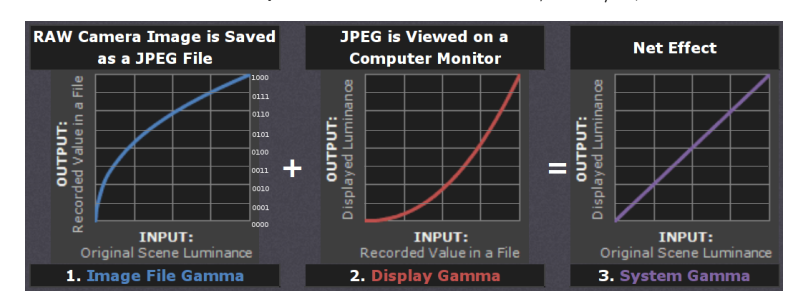

Source : http://www.cambridgeincolour.com/tutorials/gamma-correction.htm 89/126

image numériqu'. Capteurs Bruit Couleur Dynamique Numérication Fichier informatique La photographie ) ébruitae Restaurati

Petit cours de photographie numérique F. Sur - ENSMN Une brève histoire de la photographie La lumière **Objectif** Profondeur de champ Défauts optique Exposition

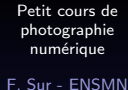

Une brève histoire de la photographie

La lumière Chambre noir Objectif Profondeur de champ .<br>Défauts optiques Exposition image numérique Capteurs Bruit Dynamique Numérisation Fichier informatique La photographie Restauration

# Vers le fichier informatique

Fichier RAW : intégralité des informations, sans post-traitement (sortie directe du CAN, pas de démosaïçage).

 $\alpha$  poids  $\gg$  d'une image native : exemple du Canon EOS6D capteur de 5472  $\times$  3648 photosites ( $\simeq$  20, 2 MegaPixels) CAN 14 bits.  $Image = 5472 \times 3648 \times 14 \text{ bits} = 2, 8 \cdot 10^8 \text{ bits}$ 1 octet  $= 8$  bits

 $\rightarrow$  33.3 Mo.

 $+$  autres données  $+$  compression sans perte

 $\alpha$  poids  $\alpha$  d'un fichier RAW en mémoire : 25 à 40 Mo.

 $\rightarrow$  il faut réduire (compresser)...

### 90/126

# Compression avec perte Les humains ne sont pas sensibles à l'intégralité de l'information présente dans une image. (déjà utilisé dans échantillonnage / quantification des niveaux de gris)  $\rightarrow$  on peut se permettre d'abandonner une partie de l'information sans dégradation (trop) sensible. Idée de JPEG : éliminer les hautes fréquences. (remarque : même idée dans MP3)

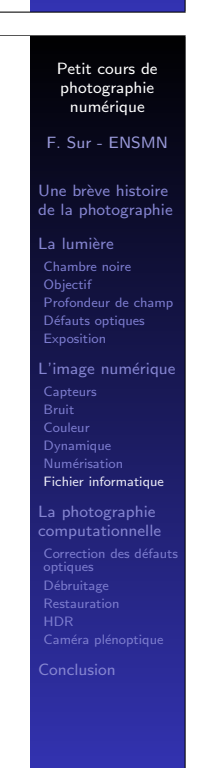

91/126

Petit cours de photographie numérique F. Sur - ENSMN Une brève histoire de la photographi  $\overline{\phantom{a}}$ a lumière  $Chambra$  no **Objectif** Profondeur de champ Défauts opt Exposition Image numérique Capteurs Bruit Couleur Dynamique Numérisation Fichier information **Figure** La photographie

# Compression sans perte

Compression sans perte d'information (lossless encoding).

Deux familles utilisées en imagerie :

- Run Length Encoding (RLE) Comment compresser un fichier fait de : 1 a, puis 1022 z, puis 1 b ? (1024 octets  $= 1$ ko)
- Codage entropique, algorithme de Huffman Cf théorie statistique de l'information (Shannon 1948)

Exemple des fichiers contenant du texte : codage ASCII : chaque lettre est codée sur 8 bits. Or en Français, la fréquence des lettres n'est pas uniforme. Idée du codage entropique : peu de bits pour les lettres les plus fréquentes, davantage pour les lettres rares.  $\rightarrow$  c'est ce qui est utilisé lorsqu'on "zippe" un fichier.

Bien sûr ne marche pas sur une distribution uniforme...

Transformée de Fourier et régularité Propriété de la TF : plus un signal est régulier, plus ses coefficients de Fourier décroissent vite 0 2 4 6 8 10 12 14 16 −0.4 −0.2 or -0.2 0.4 0.6 0.8 1 0 200 400 600 800 1000 1200 1400 1600  $^{\circ}$ 50 100 150 200 250 300 1.5 2 F  $2.5$  $-$ 200 250 300

Signal Spectre

0 200 400 600 800 1000 1200 1400 1600

0 2 4 6 8 10 12 14 16

−0.5 oh -0.5 1 F 1

93/126

Petit cours de photographie numérique

F. Sur - ENSMN

Une brève histoire .<br>de la photographi

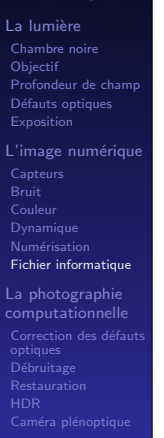

Petit cours de photographie numérique

F. Sur - ENSMN

Une brève histoir de la photographi

 $Chamber$ Objecti Profondeur de champ ) éfauts opt Exposition L'image numérique Capteurs Bruit Dynamique Numérisation Fichier informatique La photographie

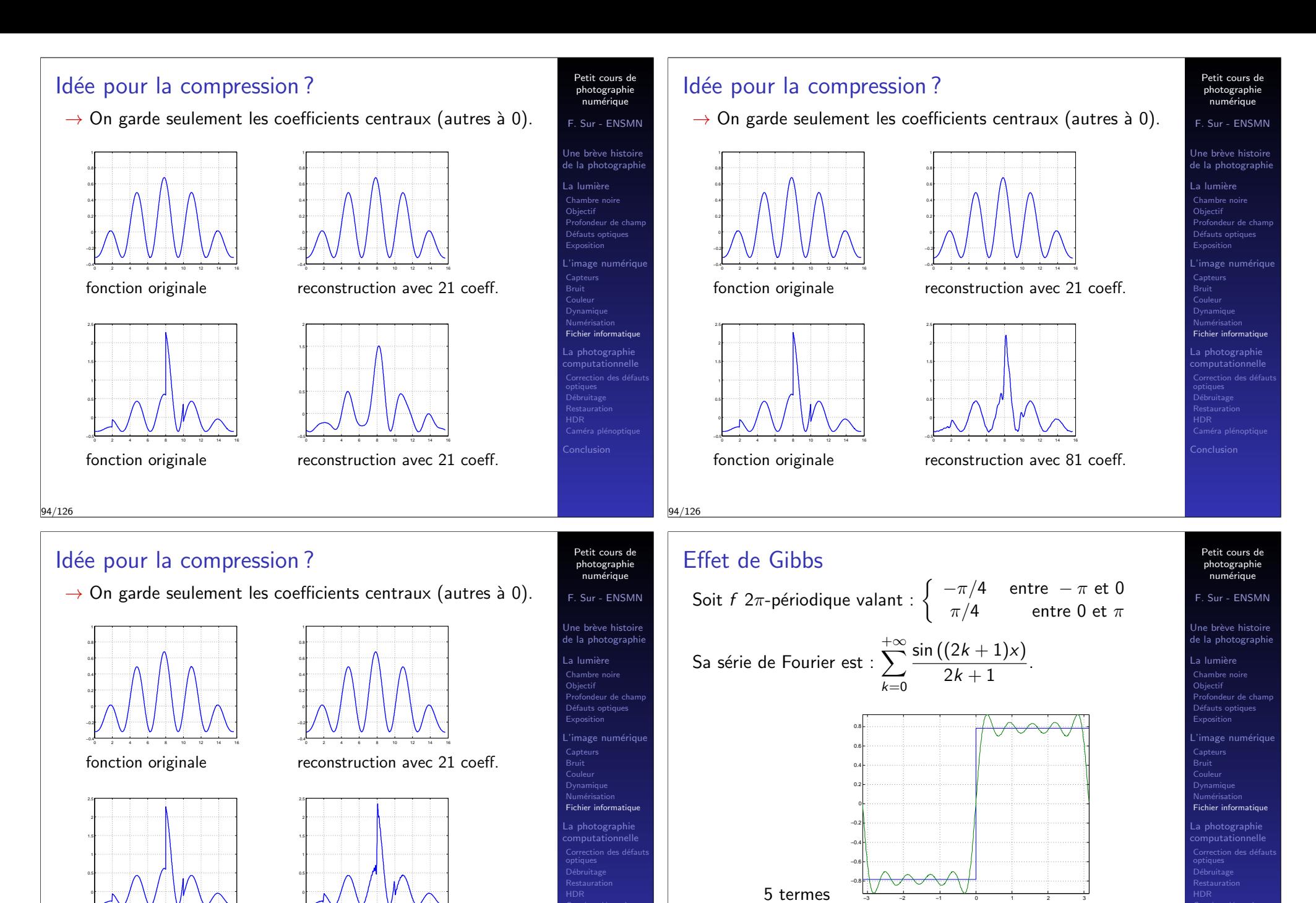

0 2 4 6 8 10 12 14 16 −0.5 fonction originale reconstruction avec 201 coeff.

0 2 4 6 8 10 12 14 16

−0.5

94/126

95/126

On peut montrer que la valeur de l'"oscillation résiduelle"

est constante et vaut :  $\sim$  0.14.

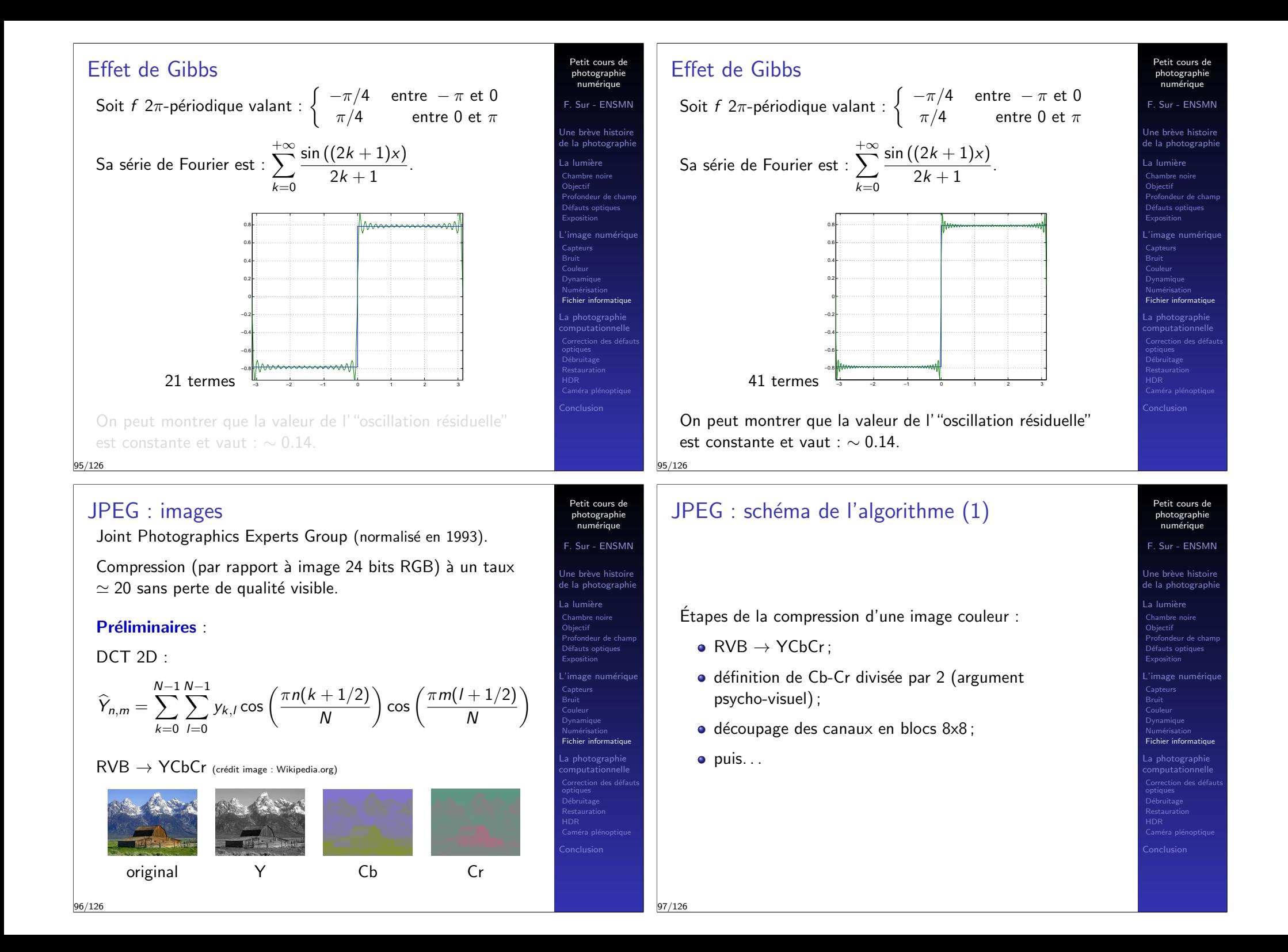

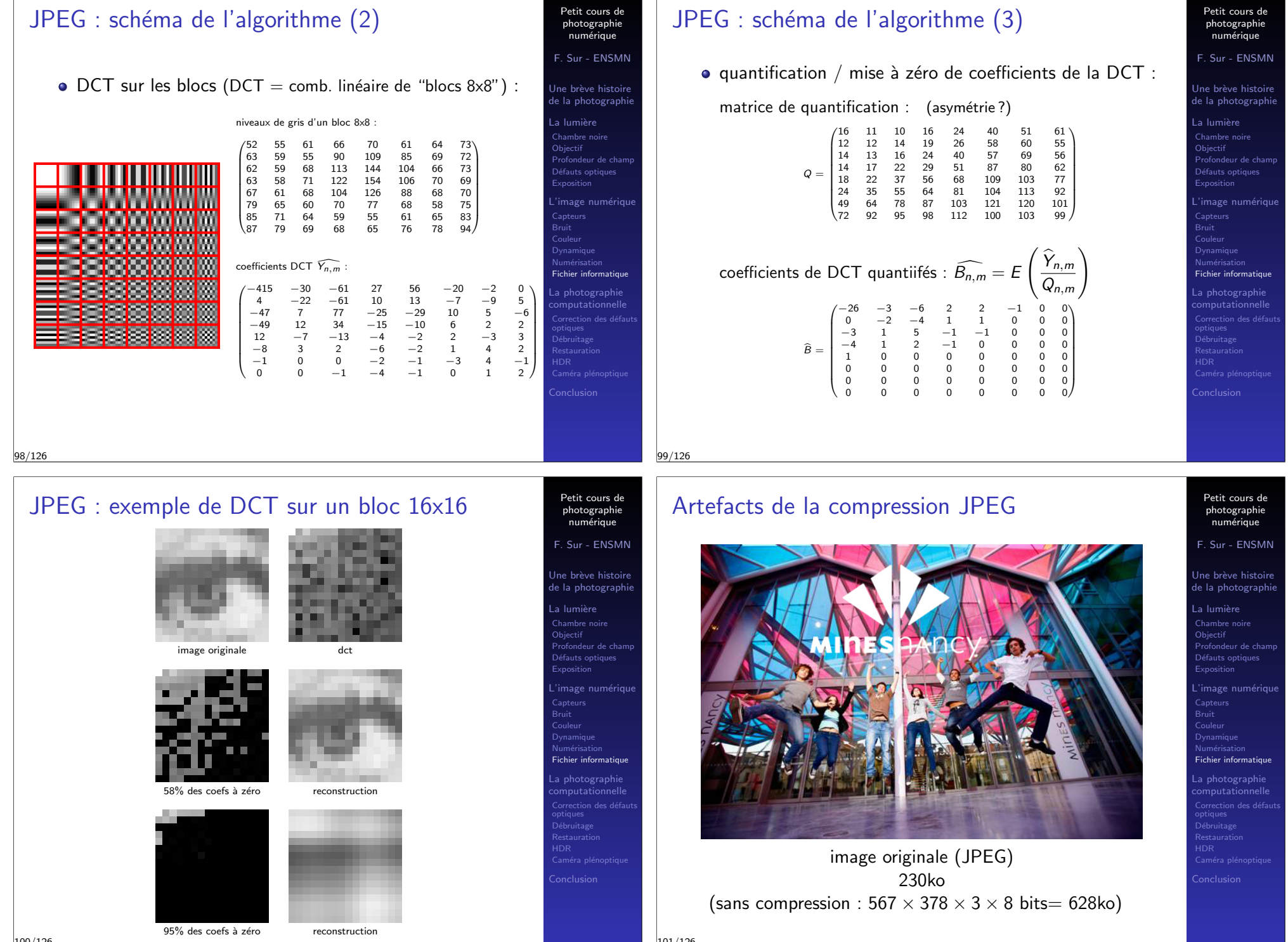

# Artefacts de la compression JPEG

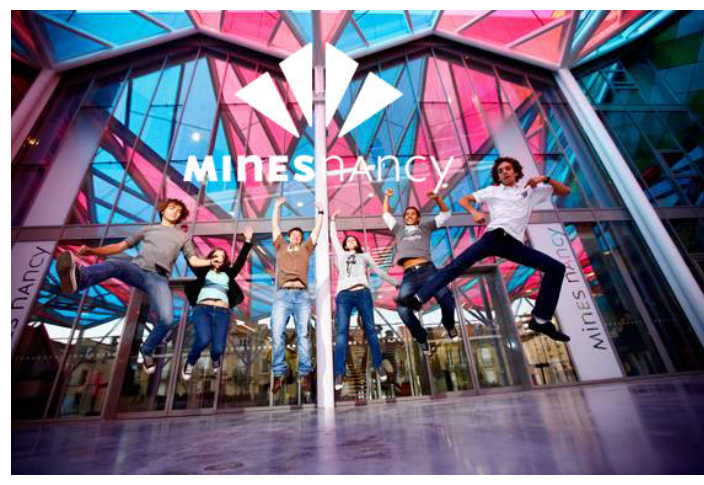

qualité 70 dans GIMP 71ko

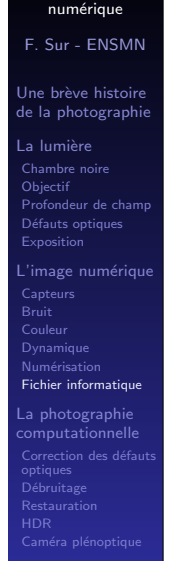

Petit cours de photographie

Petit cours de photographie numérique F. Sur - ENSMN 101/126

# Artefacts de la compression JPEG

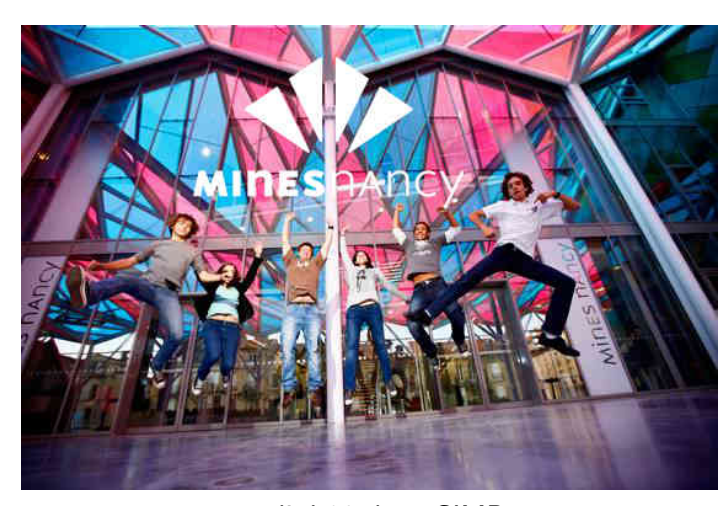

Petit cours de photographie num´erique F. Sur - ENSMN Une brève histoire de la photographi La lumière Objecti Profondeur de champ )éfauts opti Exposition 'image numériqu Capteur Bruit Couleu Dynamique Numérisation Fichier informatio La photographie omputationnel

Caméra r Conclusion

Petit cours de photographie numérique F. Sur - ENSMN

de la photographi La lumière Chambre no  $Oh$ iecti Profondeur de champ )éfauts opti Exposition 'image n Capteurs Bruit Dynamique Numérisation Fichier informatique La photographie

Restauration Caméra p

qualité 30 dans GIMP 39ko

101/126

101/126

# Artefacts de la compression JPEG

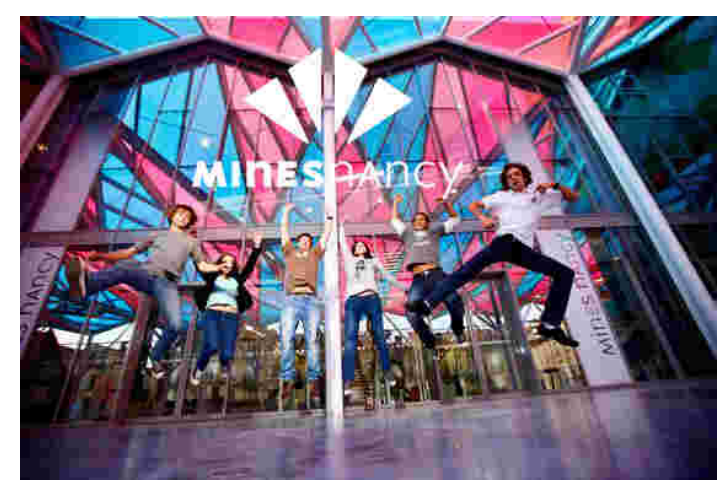

qualité 10 dans GIMP 19ko

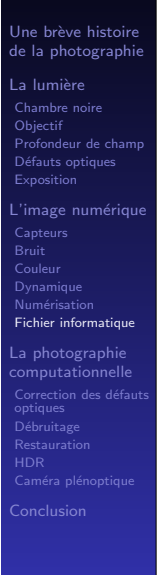

# Artefacts de la compression JPEG

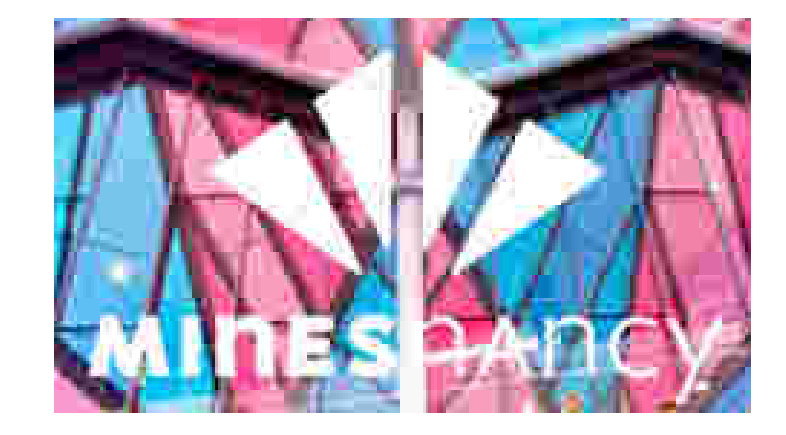

Artefacts : block effect, effet de Gibbs (ringing), dérive couleurs

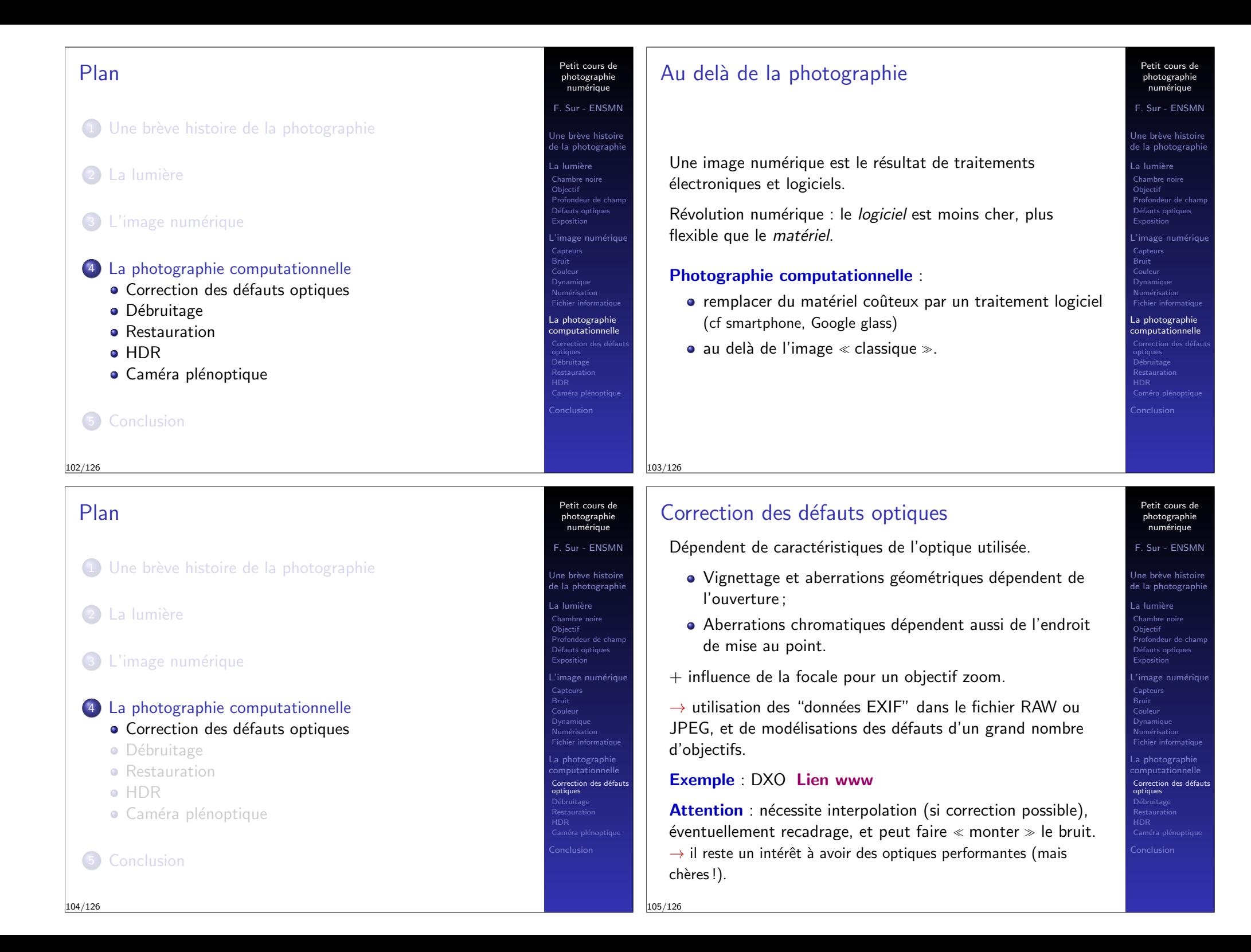

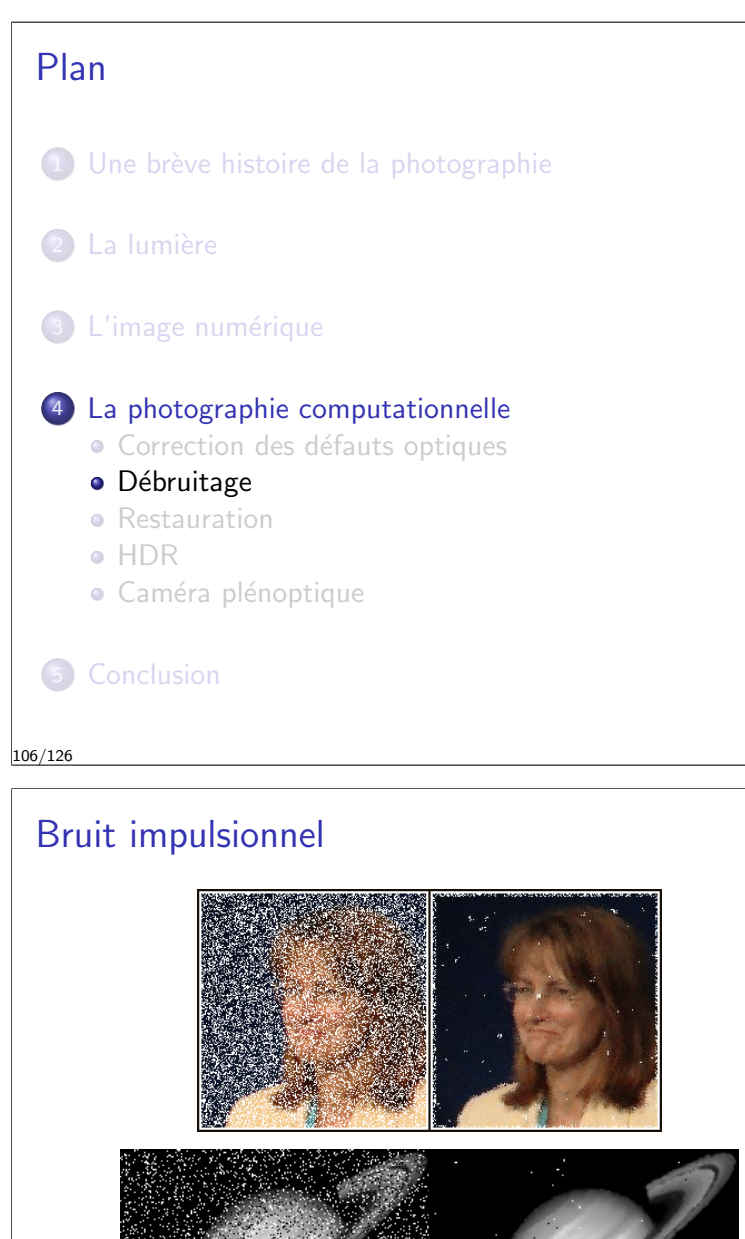

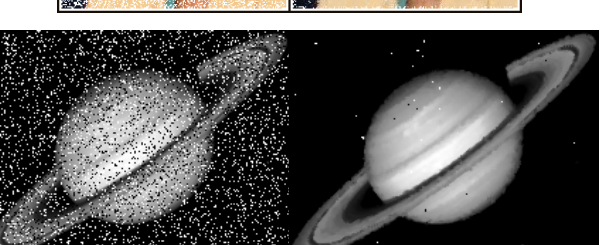

"Salt and pepper" noise (pixels défectueux) Filtre : valeur *médiane* des niveaux de gris dans  $V_{u(x,y)}$ 

# Le débruitage

Petit cours de photographie numérique F. Sur - ENSMN Une brève histoire de la photographi  $\overline{\phantom{a}}$ lumière Objectif Profondeur de ch Défauts optiqu Exposition  $\lim_{\epsilon \to 0}$ e numérique Capteurs Bruit Couleur Dynamique Numérisation La photographie

optiques<br>**Débruitage** 

Petit cours de photographie numérique F. Sur - ENSMN

de la photographi La lumièr  $Chamhm$ Objectif Profondeur de champ Défauts optiq Exposition image i Capteurs Bruit Couleur Dynamique Numérisation Fichier informatique a photographie

Débruitage

 $\sim$ chusion

La plupart des algorithmes de débruitage historiques sont locaux :

ils travaillent pixel à pixel et s'appuient sur un voisinage du pixel considéré.

$$
v(x,y)=F(\mathcal{V}_{u(x,y)})
$$

Exemples de voisinages  ${\cal V}_{u(x,y)}$ :

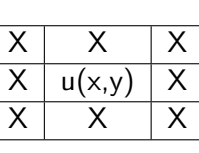

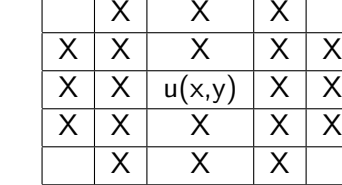

### Une brève histoire de la photographie  $\mathsf{L}$ a lumière **Objectif** Profondeur de champ ) éfauts optique Exposition 'image numériqu Capteurs Bruit Couleur Dynamique Numérisation Fichier informatique  $\mathsf{\mathsf{L}}$ a photographi optiques<br>**Débruitage** Restaurati

Petit cours de photographie num´erique F. Sur - ENSMN Une brève histoire de la photographi La lumière  $Chambra$ Objectif Profondeur de champ **Défauts optiqu** Exposition 'image n Capteurs Bruit Couleur Dynamique Numérisation Fichier informatique La photographie

Débruitage

Petit cours de photographie numérique F. Sur - ENSMN

# Bruit additif

107/126

Le niveau de gris observé est de la forme :

$$
u(x,y) = u_0(x,y) + n(x,y)
$$

### $\bullet$   $u_0$  image idéale, sans bruit

 $\bullet$  *n* composante de bruit, indépendante de pixel à pixel. **Remarque** : si sur un voisinage de  $(x, y)$  fait de P pixels, le niveau de gris idéal est à peu près constant et  $n$  a une variance  $\sigma^2$ , alors la moyenne des niveaux de gris sur le voisinage vaut  $u_0(x,y)$  et la variance est  $\sigma^2/P.$ 

### Filtrage linéaire :

$$
v(x,y) = F(\mathcal{V}_{u(x,y)}) = \sum_{(i,j)\in\mathcal{V}_{u(x,y)}} w(i,j)u(i,j)
$$

 $\rightarrow$  il s'agit de la *convolution* de l'image *u* par le noyau *w*. Exemple de choix pour les poids  $w(i; j)$ : fonction gaussienne de la distance à  $(x, y)$ 

109/126

# Filtrage linéaire gaussien

Exemple avec variance du poids augmentant.

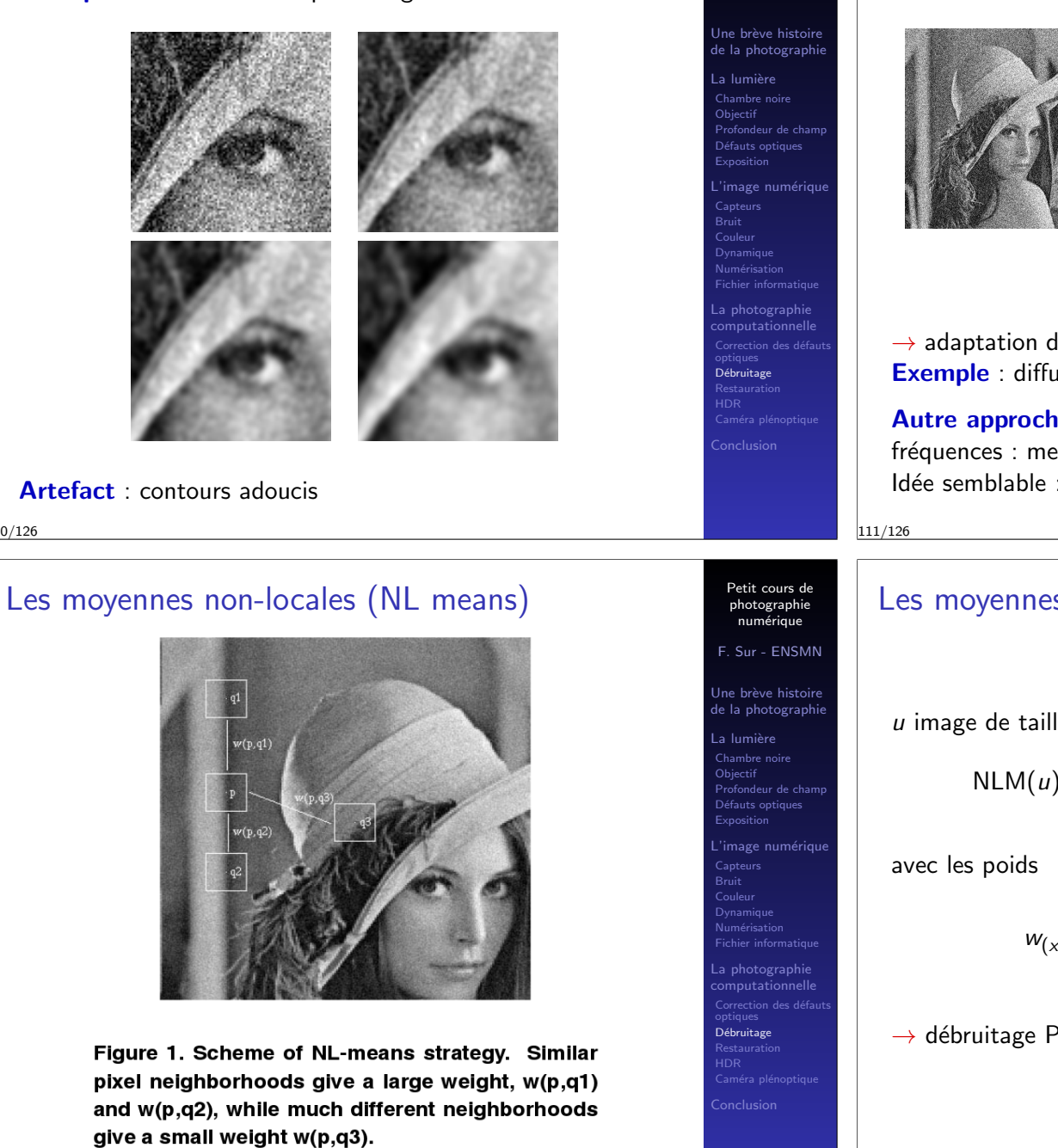

# Au delà du filtrage linéaire

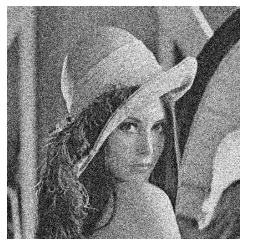

Petit cours de photographie numérique F. Sur - ENSMN

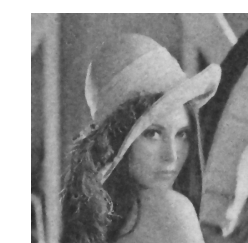

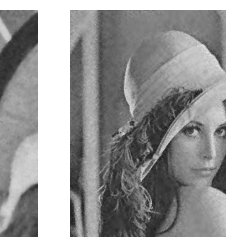

Petit cours de photographie num´erique

F. Sur - ENSMN

Jne brève histoire de la photographi

 $\overline{\phantom{a}}$ a lumière **Objectif** <sub>p</sub><br>Profondeur de cha )éfauts optique Exposition 'image numériqu

> Capteurs Bruit Couleur Dynamique Numérisation Fichier informatique a photographi

optiques<br>**Débruitage** 

Petit cours de photographie numérique F. Sur - ENSMN

de la photographi La lumière  $Chamber$ Objecti Profondeur de champ Défauts optic Exposition  $l'$ image n Capteurs Bruit Dynamique Numérisation Fichier informatique La photographie

Débruitage

diffusion seuillage anisotrope ondelettes

 $\rightarrow$  adaptation des poids en fonction du contenu du voisinage. Exemple : diffusion anisotrope (Perona-Malik 1990)

Autre approche : bruit prépondérant dans les hautes fréquences : mettre à 0 les coefficients de Fourier des HF Idée semblable : wavelet shrinkage (Donoho-Johnstone 1994)

# Les moyennes non-locales (NL means)

u image de taille  $X \times Y$  à débruiter :

NLM(*u*)(*x*, *y*) = 
$$
\sum_{1 \leq i \leq X, 1 \leq j \leq Y} w_{(x,y),(i,j)} u(i,j)
$$

$$
w_{(x,y),(i,j)} = \frac{1}{Z(x,y)} e^{-\frac{||\mathcal{P}(i,j) - \mathcal{P}(x,y)||_2^2}{h^2}}
$$

 $\rightarrow$  débruitage PRIME de DXO Lien www

113/126

112/126

Buades - Coll - Morel 2005

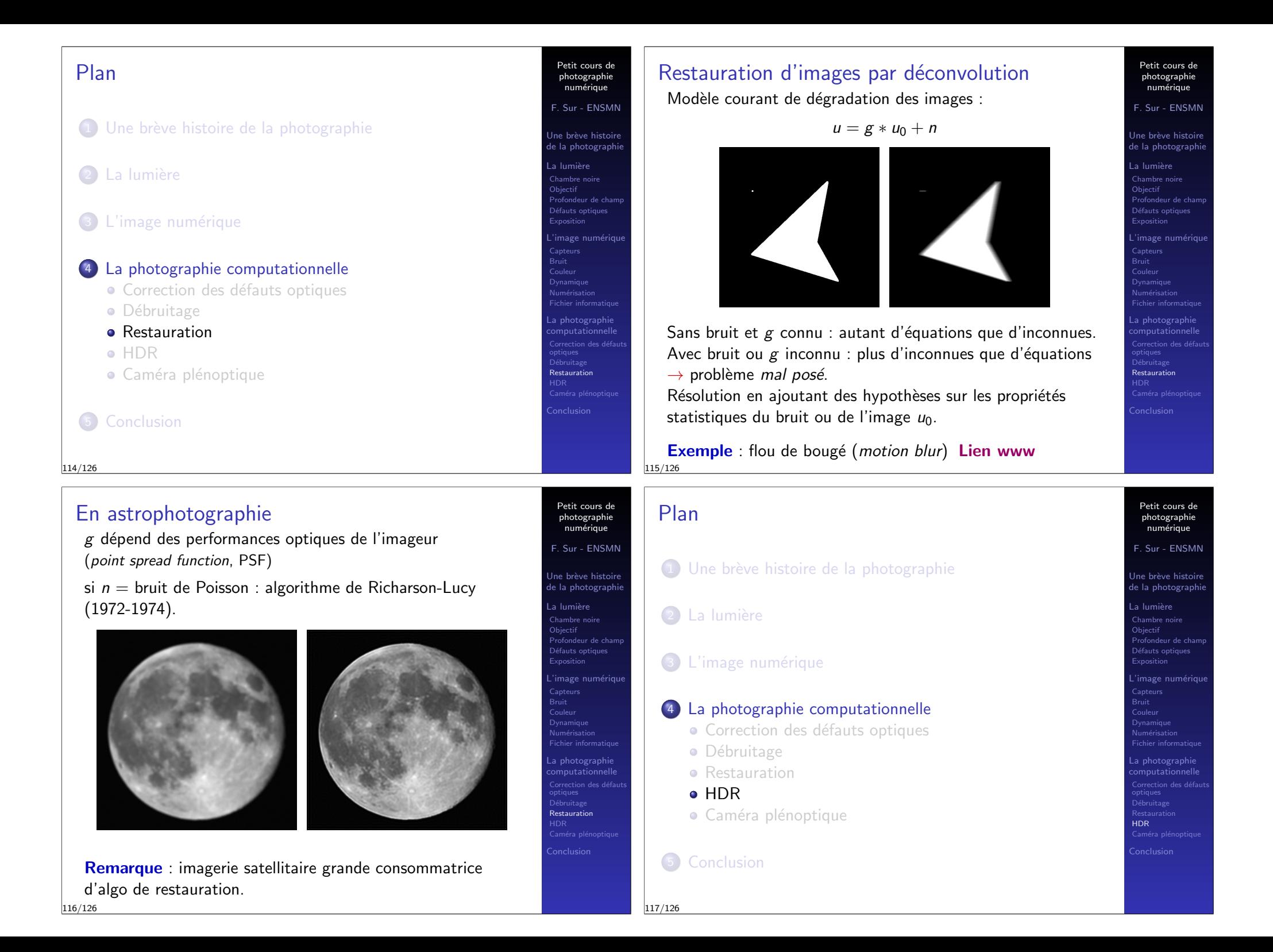

# Imagerie à grande dynamique (HDR)

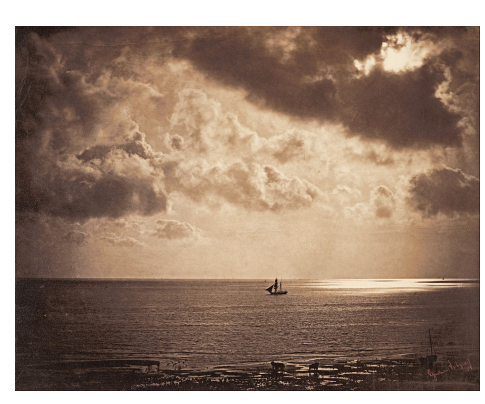

Brick au clair de lune, Gustave Le Gray, 1856-1857

HDR par fusion de photos à temps de pose différents. Problème : Visualisation ? (dynamique réduite des écrans ou des procédés d'impression)

Solution : tone mapping (mappage tonal) 118/126

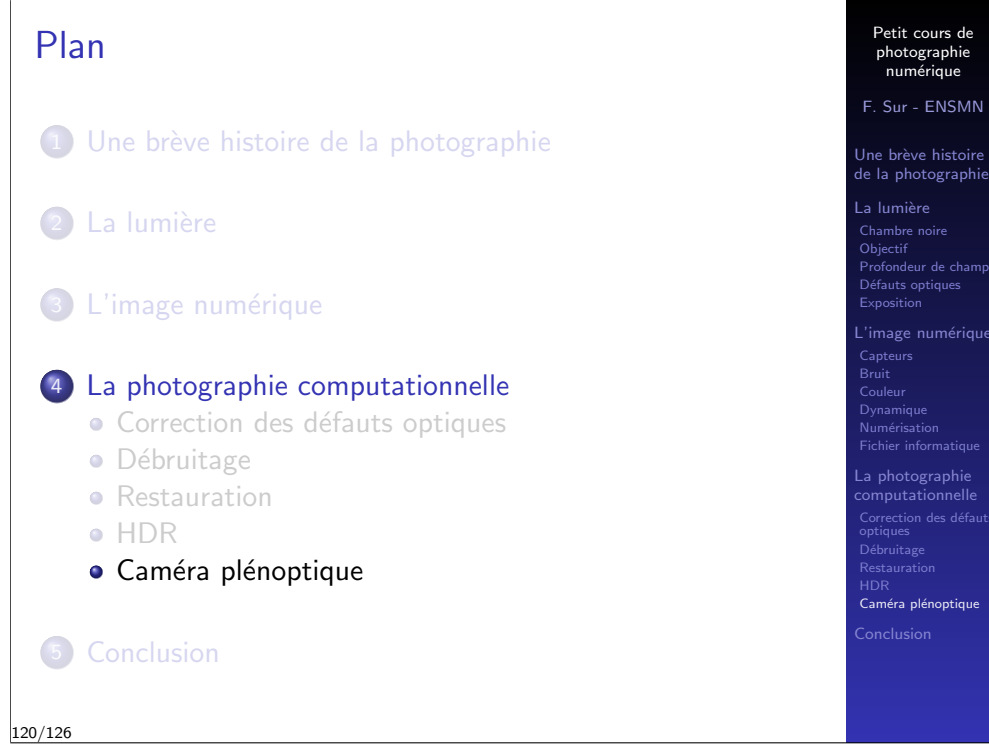

# Imagerie à grande dynamique

### **Original images**

Petit cours de photographie numérique F. Sur - ENSMN Une brève histoire de la photographie  $\overline{\phantom{a}}$ lumière Objectif Profondeur de ch .<br>Défauts optique Exposition 'image numériqu Capteur Bruit Couleur Dynamique Numérisation a photographie

Restauratio HDR `améra pl

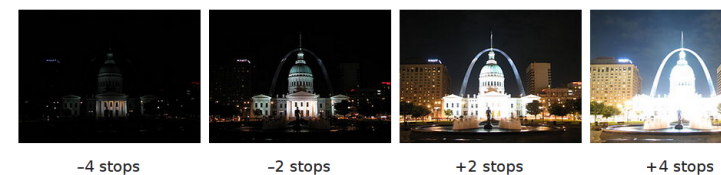

-4 stops

119/126

 $+4$  stops

#### **Results after processing**

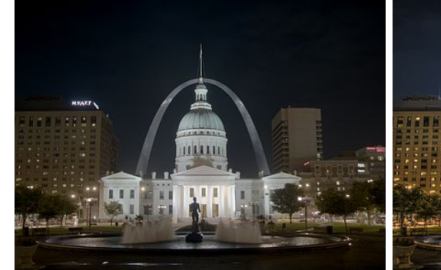

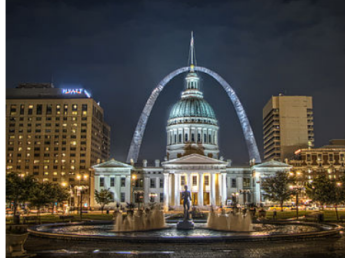

Simple contrast reduction

Local tone mapping

views

 $(x^{\prime}_{i},\theta_{5})$ 

### Caméra plénoptique : principe  $X_{+2}$ **Field Lens** Main Lens  $[x']$  $X_{+1}$ 獠  $X_0$ Lenslet Array 狢  $(x^{\prime}_{i},\theta_{2})$  $(x^{\prime}, \theta_4)$ Rendering  $[X_i]$ of the

 $(x^{\prime}_{i},\theta_{1})$ 

Petit cours de photographie numérique

) é bruitac Restauratio HDR

Petit cours de photographie num´erique F. Sur - ENSMN Une brève histoire de la photographie  $\mathsf{L}$ a lumière **Objectif** .<br>Profondeur de cha Exposition image numériqu'. Capteur Bruit Couleur Dynamique Numérisation Fichier informatique La photographie

F. Sur - ENSMN

Une brève histoire de la photographi

Chambre noir **Objectif** Profondeur de champ Défauts optique Exposition 'image nu Capteurs Bruit Dynamique Numérisation Fichier informatique La photographie mputationnelle

Restaurati Caméra plénoptique

Source : Optimal design and critical analysis of a high-resolution video plenoptic demonstrator, Journal of Electronic Imaging, 2012.

 $(x^{\prime}_{i},\theta_{3})$ 

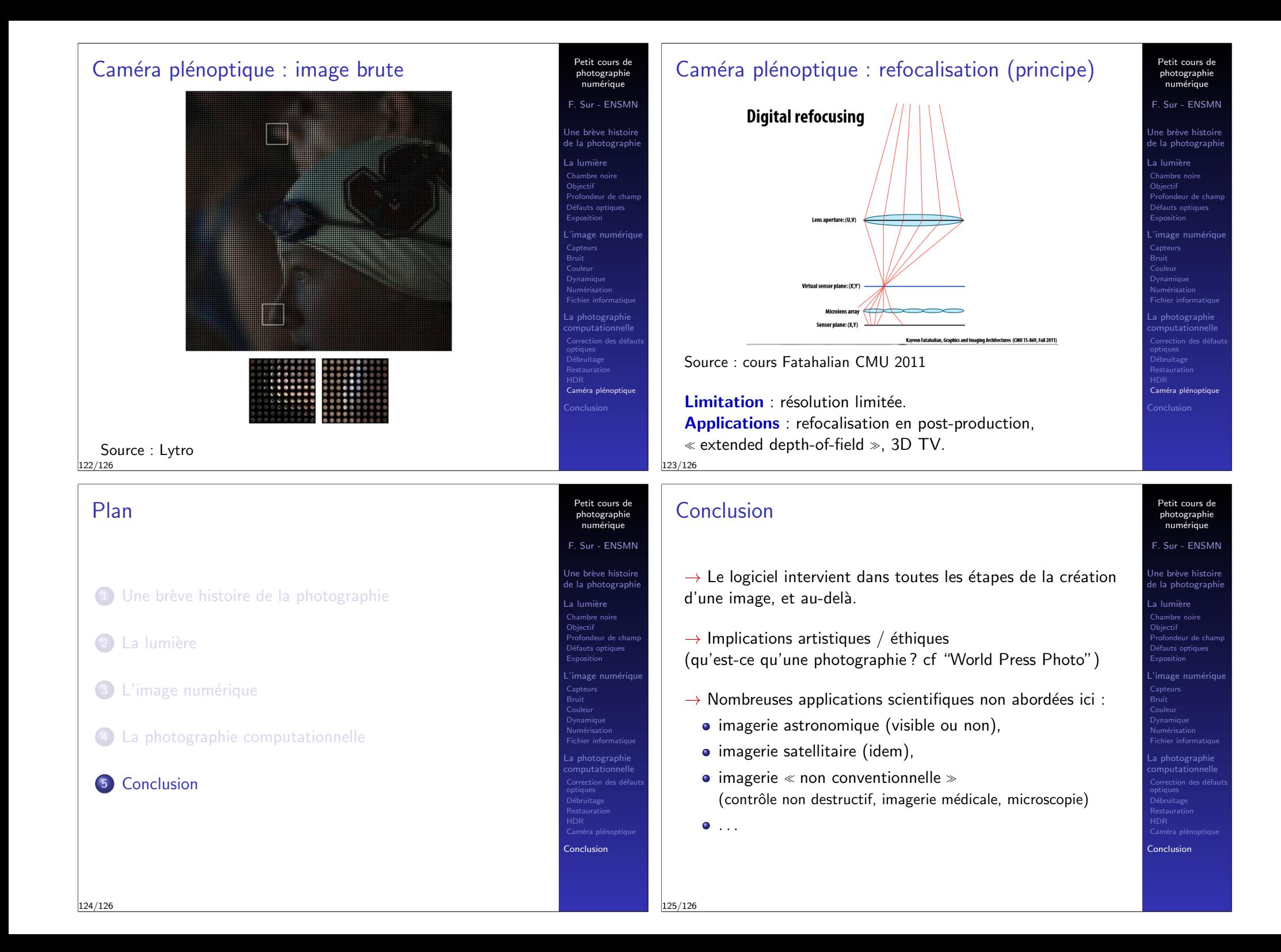